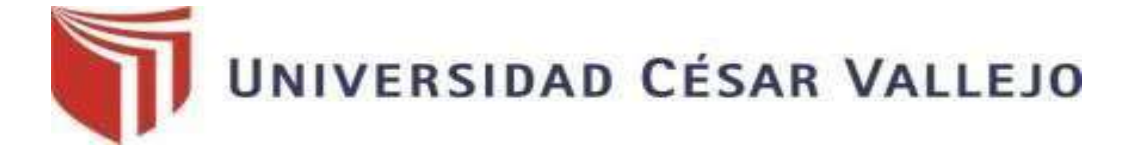

## **FACULTAD DE INGENIERÍA**

## **ESCUELA PROFESIONAL DE INGENIERÍA MECÁNICA ELÉCTRICA**

**Diseño de gabinete para maquinas en CA y Cd de laboratorio de control y automatización UCV Chiclayo**

# **TRABAJO DE INVESTIGACIÓN PARA OBTENER EL GRADO DE BACHILLER EN INGENIERÍA MECANICA ELECTRICA**

**AUTORES:**

**Franklin Ramiro Rojas Guerra Oscar Alberto Fiestas López**

**ASESOR:**

**Ing. Enrique Díaz Rubio**

#### **LÍNEA DE INVESTIGACION:**

Estructuras Metal Mecánicas

**CHICLAYO – PERU**

**2018**

#### **ACTA DE APROBACIÓN**

<span id="page-1-0"></span>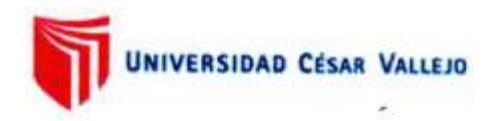

#### ACTA DE APROBACIÓN DE TRABAJO DE INVESTIGACIÓN

El Jurado encargado de evaluar el trabajo de investigación presentado por don (a) Rojas Guerra Franklin Ramiro; Fiestas López Oscar Alberto; cuyo título es: DISEÑO DE GABINETE PARA MAQUINAS EN CA Y CD DE LABORATORIO DE CONTROL Y AUTOMATIZACION UCV - CHICLAYO",

Reunido en la fecha, escuchó la sustentación y la resolución de preguntas por el estudiante, otorgándole el calificativo de: 15, QUINCE.

Chiclayo, 15 de diciembre de 2018

**RESIDENTE** Ing. Deciderio Enrique Díaz Rubio

. . . . . . . . . . . .

SECRETARIO Ing. Fredy Dávila Hurtado

Ing. Edilbrando Vega Calderón

#### <span id="page-2-0"></span>**Dedicatorias**

La presente Tesina la dedico a mi creador Dios, quien guía e ilumina mi camino, A mi esposa e hijos la razón de seguir esforzándome cada día.

A mis padres porque sin sus oraciones y apoyo jamás hubiese podido conseguir lo que hasta ahora he logrado.

Franklin Ramiro Rojas Guerra

Esta Tesina la dedico a mi familia motor para mi superación diaria. A todos los que contribuyeron en mi formación académica y personal.

Oscar Alberto Fiestas López

#### <span id="page-3-0"></span>**Agradecimiento**

Dar gracias a Dios, que sin su protección no somos nada, pedirle siempre me guarde con salud.

A mis padres por su paciencia, enseñanzas y consejos.

A las personas que de forma directa e indirecta me apoyaron y ayudaron en la preparación de la presente tesis.

Franklin Ramiro Rojas Guerra

Dar Gracias a nuestro creador, a mi esposa e hija por su comprensión, paciencia.

A mis padres y hermanos por su apoyo**.**

Oscar Alberto Fiestas López

#### Declaratoria de autenticidad

#### <span id="page-4-0"></span>Declaratoria de autenticidad

ł

Yo, FRANKLIN RAMIRO ROJAS GUERRA CON DNI 16630308 y OSCAR ALBERTO FIESTA LOPEZ CON DNI 43984441 a efecto de cumplir con las disposiciones vigentes consideradas en el Reglamento de Grados y Titulos de la Universidad César Vallejo, Facultad de Ingeniería, Escuela de Ingeniería Mecánica Eléctrica, declaramos bajo juramento que toda la documentación que acompaño es veraz v auténtica

Por tal motivo, declaráramos también bajo juramento que todos los datos e información que se presenta en la presente tesis son auténticos y veraces.

En tal sentido asumimos la responsabilidad que atañe ante cualquier falsedad, ocultamiento u omisión tanto de los documentos como de información apórtada por lo cual nos sometemos a lo dispuesto en las normas académicas de la Universidad César Vallejo.

Chiclayo, Diciembre del 2018.

 $\epsilon$ 

FRANKLIN KAMIRO ROJAS GUERRA DNI 16630308

OSCAR ALBERTO FIESTAS LOPEZ DNI 43984441

#### **Presentación**

<span id="page-5-0"></span>Señores miembros del jurado calificador; cumpliendo con las disposiciones establecidas en el reglamento de grado y títulos de la Universidad César Vallejo; pongo a vuestra consideración la presente investigación titulada "Diseño de gabinete para maquinas en CA y Cd de laboratorio de control y automatización UCV Chiclayo", con la finalidad de optar el grado de bachiller en Ingeniería Mecánica Eléctrica.

La investigación está dividida en siete capítulos:

**I. INTRODUCCIÓN.** Se considera la realidad problemática, trabajos previos, teorías relacionadas al tema, formulación del problema, justificación del estudio, hipótesis y objetivos de la investigación.

**II. MÉTODO.** Se menciona el diseño de investigación, variables, operacionalización; población y muestra; técnicas e instrumentos de recolección de datos, validez y confiabilidad y métodos de análisis de datos.

**III. RESULTADOS.** En esta parte se menciona las consecuencias del procesamiento de la información.

**IV. DISCUSIÓN.** Se presenta el análisis y discusión de los resultados encontrados durante la tesis.

**V. CONCLUSIONES.** Se considera en enunciados cortos a lo que se ha llegado en esta investigación, teniendo en cuenta los objetivos planteados.

**VI. RECOMENDACIONES.** Se precisa en base a los hallazgos encontrados.

**VII. REFERENCIAS**. Se consigna todos los autores citados en la investigación.

**ANEXOS**

<span id="page-6-0"></span>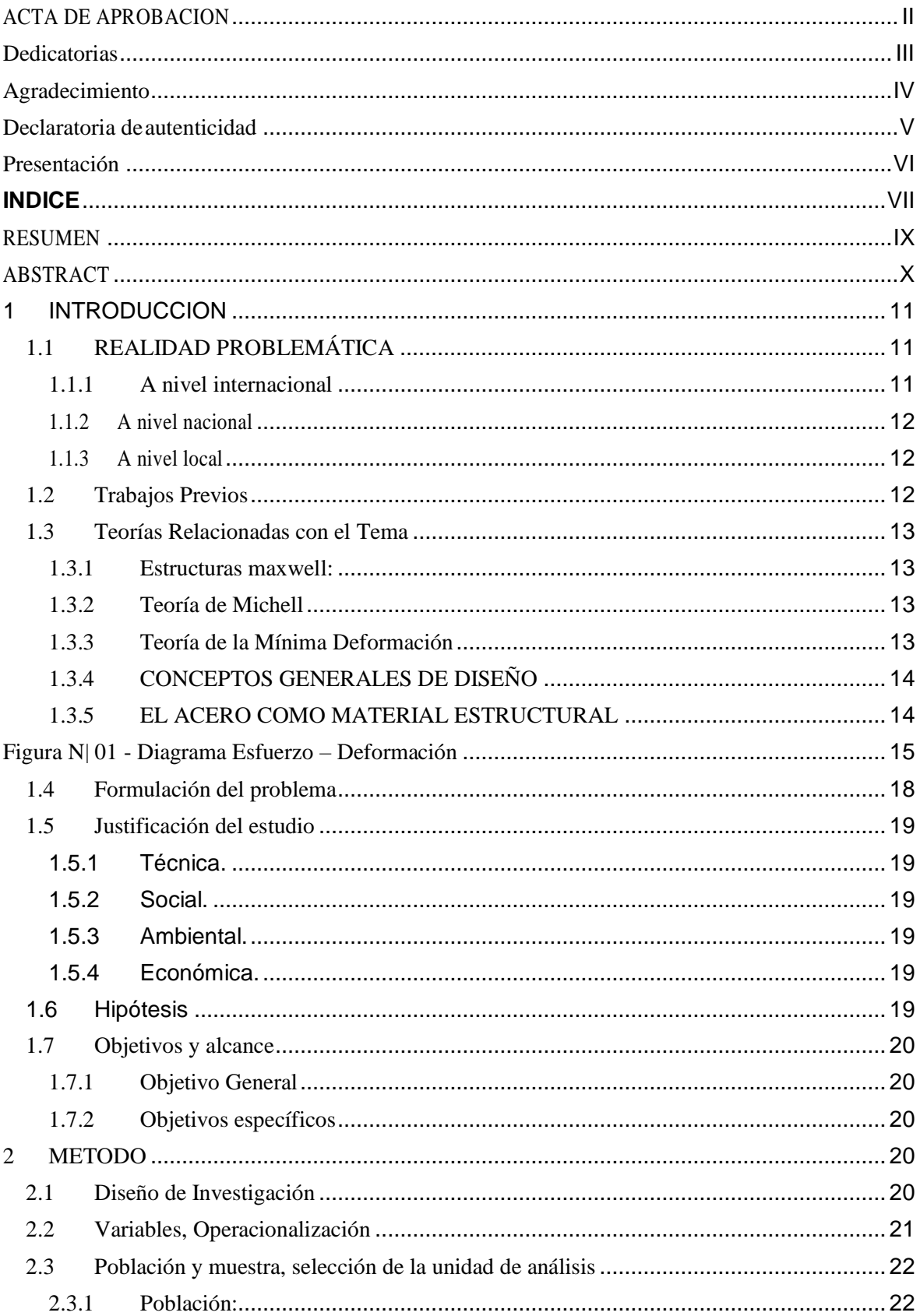

### **INDICE**

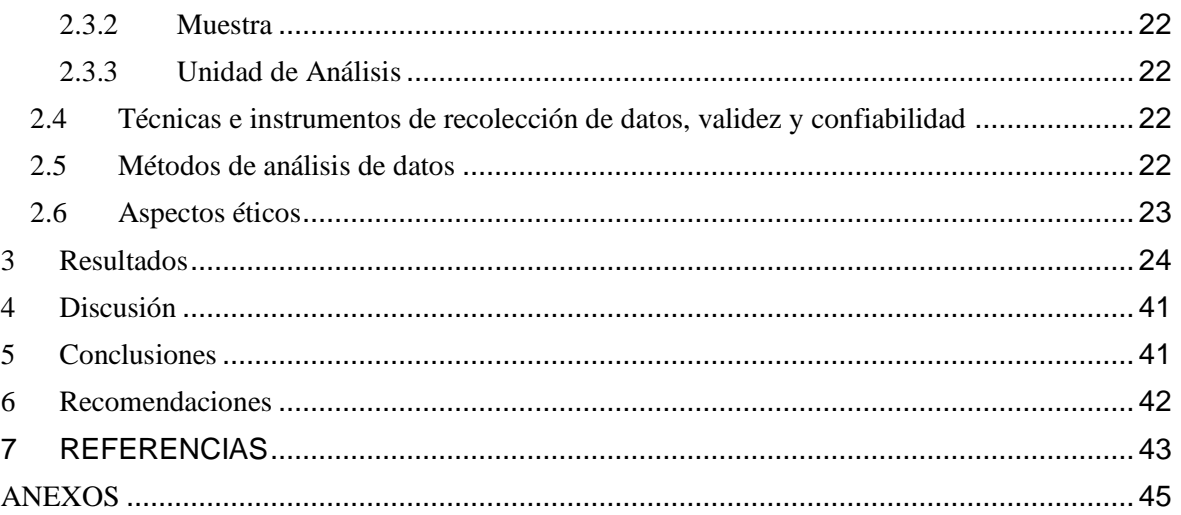

Instrumento de recolección de datos Validación de instrumentos Fotos de instrumentos y herramientas Planos de gabinete Acta de aprobación de originalidad Autorización de publicación de tesis al repositorio Autorización de la versión final del Autorización de trabajo de investigación

#### <span id="page-8-0"></span>**RESUMEN**

Este trabajo de tesina relaciona y aplica convenientemente los conceptos del diseño estructural y análisis estructural, para desarrollar una metodología para el diseño y la evaluación de estructuras metálicas, considerando tanto las convencionales como las no convencionales.

En esta Tesina se realizara el diseño de gabinetes metálicos, para Laboratorio de escuela Profesional de Ingeniería Mecánica Eléctrica. Dicha investigación tendrá un duración de dos meses, los métodos y tipo de investigación es Experimental Observacional documentada , tomando como herramientas encuestas tomadas en la muestra que tuvo como elementos de análisis principal a los alumnos de Ingeniería Mecánica Eléctrica grupo K – FPA

Palabra clave: diseño estructural

#### <span id="page-9-0"></span>ABSTRACT

This thesis work relates and conveniently applies the concepts of structural design and structural analysis, to develop a methodology for the design and evaluation of metallic structures, considering both conventional and non-conventional.

In this thesis, the design of metal cabinets will be carried out, for the Laboratory of the Professional School of Electrical Mechanical Engineering. Said investigation will last two months, the methods and type of research is Observational Experimental Documented, taking as tools surveys taken in the sample that had as elements of main analysis the students of Electrical Mechanical Engineering group K FPA

Keyword: structural design

#### <span id="page-10-0"></span>**1 INTRODUCCION**

El diseño estructural es aplicado a favor de la ingeniería. Hoy, ésta delimita las medidas y estudios obligatorios a utilizar para cuantificar con exactitud las cargas de trabajo aplicadas en sistemas estructurales. Asimismo de la capacidad y distribución de los esfuerzos y deformaciones creados en las unidades que conforman estos sistemas, como respuesta a las solicitaciones de éstas cargas. Esto se consigue conociendo las diferentes aplicaciones de las estructuras. Después, dichos resultados se comprueban con los criterios de diseño establecidos por las normas, para determinar la confiabilidad del diseño. Además, es considerado un arte, pues desde sus inicios, a finales del siglo XIX y hasta la actualidad, se sigue experimentando con nuevas técnicas y formas constructivas para conseguir la optimización del producto final.

En estos días, los requerimientos del mercado promueven una progresiva tendencia, hacia los ingenieros estructurales, para satisfacer las necesidades establecidas por el mercado en este campo.

#### <span id="page-10-1"></span>1.1 REALIDAD PROBLEMÁTICA

Se ha visto con la necesidad de implementar nuevos formas de organizar y adecuar las áreas del **Laboratorio** para una mejor funcionabilidad de dicho Laboratorio y a su vez de los equipos con los que cuenta para la enseñanza.

Por tal motivo se ha visto la necesidad de diseñar gabinetes metálicos que ayuden en la Clasificación, Orden, limpieza de todos los equipos.

#### <span id="page-10-2"></span>1.1.1 A nivel internacional

El acero es utilizado en todo el mundo, se puede observar una infinidad de construcciones en acero, como resultado del progreso de la ciencia y la tecnología en la producción de éste material, a finales del siglo diecinueve. En la actualidad, el acero representa cerca del 95% de producción a nivel mundial.

El acero se puntualiza como una composición proporcional del mineral hierro y una pequeña cantidad de carbono (menor a 1%).

#### <span id="page-11-0"></span>1.1.2 A nivel nacional

La tendencia es a maximizar y dar mejor eficiencia a los espacios en la vivienda, locales comerciales e industria conllevan a construir "espacios" en menos metros cuadrados. En la visión de poder optimizar los espacios con un mobiliario acorde a las necesidades no se ha podido conseguir solucionar dicho problema. Tampoco encontramos en el mercado una orientación sobre este tema. La oferta que se encuentra hoy en el mercado es de muebles seriados, con o sin instalación, pre-armados, de medidas estándar, los cuales se pueden adquirir directamente en Tiendas por Departamento o Tiendas de Mejoramiento del Hogar. Estas no realizan un asesoramiento más profundo sobre las necesidades del cliente final.

#### <span id="page-11-1"></span>1.1.3 A nivel local

A nivel local no se cuenta con fábricas, talleres y tecnología adecuada para trabajos de envergadura que demanda la región y que pueda satisfacer la demanda local y llegar al usuario final con productos personalizados.

#### <span id="page-11-2"></span>1.2 Trabajos Previos

(Angulo, 2011) "La presente tesis formula y desarrolla el análisis estático y dinámico en sistemas estructurales continuos, mediante las ecuaciones gobernantes de la mecánica de sólidos deformables y el método de los elementos finitos. Así también propone una metodología que enuncia los pasos más relevantes que permitan que el diseño de estructuras no convencionales, cumpla con los criterios establecidos por la norma AISC– LRFD."

(RODRÍGUEZ, 2009) En este proyecto se ha realizado el diseño, cálculo y optimización de la estructura metálica y de la cimentación de una nave industrial mediante el código numérico TRICALC y de acuerdo a la normativa vigente (Código Técnico de la Edificación e Instrucción de Hormigón Estructural).

(Brotons, 2015) Las construcciones ejecutadas con estructuras metálicas permiten luces mayores, especialmente interesantes para locales comerciales, industriales, donde se

12

requiere edificios sin pilares intermedios, así como para edificios de grandes alturas, sin pilares excesivamente gruesos, evitando ocupar espacios importantes.

#### <span id="page-12-0"></span>1.3 Teorías Relacionadas con el Tema

#### <span id="page-12-1"></span>1.3.1 Estructuras maxwell:

"Se precisa como problema de Maxwell el de precisar una estructura que tenga la capacidad de poner en equilibrio las fuerzas de un sistema, para que la posición como la magnitud de las mismas queden determinadas. En tal problema en cuestión es indudable que la resultante y el momento resultante de dicho sistema de fuerzas es nulo, pues de otro modo el equilibrio no sería posible.

#### <span id="page-12-2"></span>1.3.2 Teoría de Michell

La estructura estricta logra el límite de economía (es estructura mínima) si el área en el que está puesta puede ser sometido a una deformación (virtual), tal que los alargamientos o acortamientos unitarios se aumentan equivalentemente en todas las piezas (con el mismo valor y en el signo original), y en valor no menor que en el cambio unitario de longitud de cualquier elemento del área estimado.

De la clase de estructuras que logran ser sometidas con éxito a una deformación test del tipo citado, Michell muestra dos subclases:

- 1) las estructuras expuestas a esfuerzos del mismo signo en todas sus barras.
- 2) las estructuras hechas por barras en orientaciones ortogonales antes y después de la deformación, para las que la deformación test es la misma en valor, y de igual u opuesto signo en tales orientaciones.

#### <span id="page-12-3"></span>1.3.3 Teoría de la Mínima Deformación

Las estructuras estrictas que solucionan el idéntico problema de Maxwell, todas las que poseen la misma cantidad de estructura poseen análoga deformación; la deformación acrecienta con la cantidad de estructura del bosquejo elegido, y, en conclusión, la estructura mínima es a la vez la más rígida. Para demostrar el Teorema tenemos que determinar previamente cómo especificamos de una forma abstracta y equivalente la deformación para bosquejos estructurales que logran ser muy desiguales.

Es usual, en representaciones basicas (pórtico de una altura, viga de un vano) aplicar como medida de la deformación de la estructura un desplazamiento de ésta, y en particular el desplazamiento en la posición y dirección de la carga principal.

#### <span id="page-13-0"></span>1.3.4 CONCEPTOS GENERALES DE DISEÑO

Las bondades de los materiales estructurales poseen una influencia fundamental en la conducta de la estructura que integran. Se consiguen distinguir, de manera general, dos clases de ellos:

#### **Materiales Dúctiles:**

Muestran grandes deformaciones previamente que presente la fractura del miembro; la fluencia incontrolada indica la pronta falla. Las estructuras tienen la capacidad para absorber energía, como ductilidad posean sus elementos.

#### **Materiales Frágiles:**

Dichos materiales muestran escasa capacidad de absorción de energía, Debido a que no se visualizan grandes deformaciones sin que se conciba la falla, ejemplos característicos son las rocas, el vidrio, el yeso, etc. La inexistencia de imperfecciones considerables hace que hallan, en las estructuras elaboradas con materiales frágiles, fallas imprevistas, súbitas y por ello, lamentables,

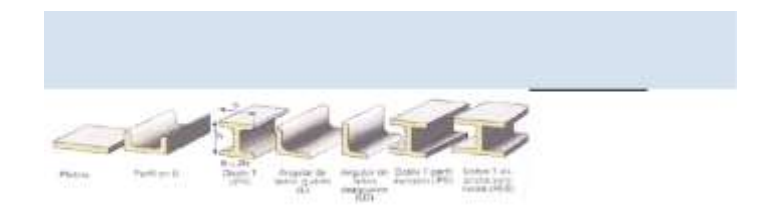

#### <span id="page-13-1"></span>1.3.5 EL ACERO COMO MATERIAL ESTRUCTURAL

Saber las cualidades inelásticas, elásticas, de fatiga y de fractura de un metal es obligatorio para la producción de una pieza estructural, y es solicitado en un proyecto estructural específico.

La elasticidad: cualidad de un metal de volver a su forma inicial después de ser

cargado y luego descargado.

- La fatiga de un metal sucede en el momento que este está sometido a esfuerzos en forma.
- La ductilidad: característica de un cuerpo de deformarse sin llegar a fracturarse en el nivel inelástico.

#### **DIAGRAMA ESFUERZO/DEFORMACION DEL ACERO ESTRUCTURAL**

En la figura 01 se observa que no están caracterizadas las fuerzas y alargamientos totales, sino las fuerzas unitarias o esfuerzos unitarios y los alargamientos unitarios o deformaciones unitarias, debido a que solo se logran cotejar las propiedades de una muestra con las de otra si se minimizan los valores percibidos a unos puntos de referencia común.

El sector que inicia la curva de esfuerzo deformación unitaria para acero estructural es en el momento que el esfuerzo de tracción obtenga un valor aproximadamente de un medio de la resistencia ultima del acero (Fu), Es así que el alargamiento aumenta más velozmente sin aumentarse el esfuerzo

<span id="page-14-0"></span>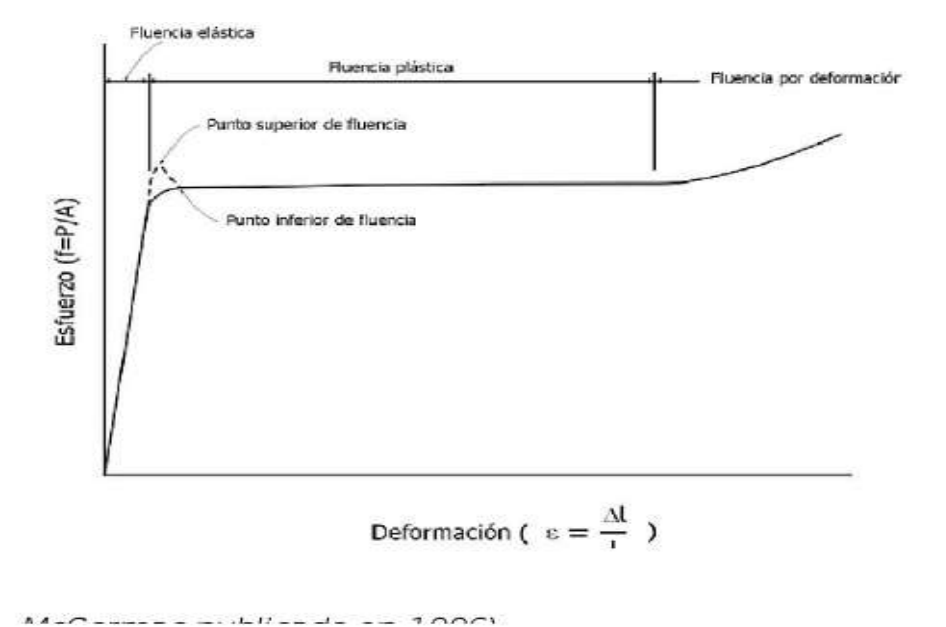

**Figura N| 01 - Diagrama Esfuerzo – Deformación**

#### NORMA AISI-SAE

La norma AISI/SAE (Conocida por SAE-AISI) es la categorización de aceros y aleaciones de materiales no ferrosos. Es la más usada en USA.

PRINCIPALES NORMAS DE CALIDAD DEL ACERO

- ASTM: American Society for Testing Materials  $\bullet$
- SAE: Society of Automotive Engineers  $\bullet$
- AISI: American Iron and Steel Institute ٠
- **IIS**: Japanese Industrial Standard  $\bullet$
- NTP.: Norma Técnica Peruana  $\bullet$
- **BSI: British Standars Institution**  $\bullet$
- $\bullet$ DIN: Deutsches Institut fur Normung
- $\bullet$ ISO: International Organization for Standadization
- 

#### ¿QUÉ ES UNA NORMA?

Es un documento de un nivel por encima de un documento técnico y que es desarrollado por un consenso, dichas normas repercuten de forma importante y logran impulsar el comercio, promoviendo la salud y bienestar general, a la vez que fomentan la innovación. Las normas aparecen de muchas formas:

高(Ctrl) -

- Detalles de producto
- Métodos de prueba
- Prácticas de manufactura
- Lineamientos operativos
- Lineamientos de adquisición
- **Categorizaciones**
- Términos estandarizados

#### ¿QUE CONTIENE LA NORMA?

- Definiciones
- Muestreos
- Pesos y tolerancias
- Composición química
- Propiedades mecánicas
- Dimensiones y tolerancias
- Identificación

#### Composición química:

Con el motivo de certificar características de calidad, la norma ASTM instaura valores máximos permitidos para algunos elementos:

- Carbono
- Silicio
- Molibdeno
- Manganeso
- Cobre
- Aluminio
- Fósforo
- Níquel
- Vanadio
- Azufre
- Cromo
- Titanio

## $CE = \%C + \%Mn/6 + \%Cu/40 + \%Ni/20 + \%Cr/10 + \%Mo/50 + \%V/10$  $CE = 0.55$  máximo

#### **Soldaduras:**

Es de los métodos de elaboración más populares y que a través del cual se unen dos materiales que en su mayor frecuencia son dos metales a través de un método de fusión. Dicho proceso de soldadura se origina a través de la fundición de uno y otras piezas. Una vez producido el enfriamiento de la fundición, se trasforma en una unión fija entre uno y otro material.

Soldadura Oxiacetilénica:

La soldadura oxiacetilénica es la soldadura conocida como autógena y se puede ejecutar como homogénea y heterogénea.

Soldadura por resistencia eléctrica:

Características de este tipo de soldadura

Soldadura verdaderamente significativa en estos días, específicamente en la industria, debido a que es una soldadura que se maneja con materiales como la chapa fina.

Tipo: La soldadura por resistencia eléctrica es homogénea

La temperatura está relacionada directamente con la temperatura de fusión de los materiales que son objeto de la soldadura.

#### <span id="page-17-0"></span>1.4 Formulación del problema

¿Cómo lograr una adecuada clasificación, orden, limpieza de los equipos y herramientas que componen el Laboratorio de Control y Automatización de UCV Chiclayo?

#### <span id="page-18-0"></span>1.5 Justificación del estudio

Debido al crecimiento y las innovaciones que se está ejecutando en el Laboratorio de Control y Automatización de la Escuela Académico profesional de Ingeniería Mecánico Eléctrica, con la adquisición de nuevos equipos. Por tal motivo se ha visto la necesidad de diseñar gabinetes metálicos que ayuden en la Clasificación, Orden, limpieza de todos los equipos.

#### <span id="page-18-1"></span>1.5.1 Técnica.

Con esta implementación estaremos dando un paso importante en la mejora de los planes de organización con el objetivo de conseguir áreas de trabajo y estudio mejor organizados, debidamente [ordenados](https://es.wikipedia.org/w/index.php?title=Ordenado&action=edit&redlink=1) y [limpios](https://es.wikipedia.org/wiki/Limpieza) de forma permanente para lograr una mayor [productividad](https://es.wikipedia.org/wiki/Productividad) y un mejor [entorno en el laboratorio.](https://es.wikipedia.org/w/index.php?title=Entorno_laboral&action=edit&redlink=1) 

#### <span id="page-18-2"></span>1.5.2 Social.

Gracias a este importante proyecto dentro de la universidad Cesar Vallejo, los docentes y estudiantes podrán acceder a las instalaciones y realizar sus prácticas en un ambiente organizado y accesible a las diferentes máquinas y herramientas con las que cuenta el laboratorio.

#### <span id="page-18-3"></span>1.5.3 Ambiental.

Con este proyecto nos permitirá tener las herramientas y maquinas organizadas y por consiguiente todos los materiales a utilizar desechados en su tiempo y forma contribuyendo así con el medio ambiente.

#### <span id="page-18-4"></span>1.5.4 Económica.

Esta tiene una evaluación de gastos combinados por financiamiento de alumnos.

#### <span id="page-18-5"></span>1.6 Hipótesis

Por medio del diseño del gabinete podemos lograr una mejor organización de los equipos y herramientas del Laboratorio de Control y Automatización UCV

#### <span id="page-19-0"></span>1.7 Objetivos y alcance

#### <span id="page-19-1"></span>1.7.1 Objetivo General

Diseñar estructura metálica para el módulo de máquinas en CA y CD del laboratorio de Control y Automatización de UCV Chiclayo

#### <span id="page-19-2"></span>1.7.2 Objetivos específicos

- 1.7.2.1 Determinar las características físicas de los equipos y herramientas del laboratorio de Control y Automatización de UCV Chiclayo
- 1.7.2.2 Realizar los cálculos de los elementos mecánicos del gabinete.
- 1.7.2.3 Evaluar el costo del proyecto.

#### <span id="page-19-3"></span>**2 METODO**

Tipo de Estudio

Descriptivo

El Método a utilizar es cuantitativo y las técnicas a manejar son la observación participante, historia de vida y cuestionarios; El estudio fue una investigación Descriptiva, puesto que se especificó los aspectos de cada componente que se encuentra dentro de nuestro centro de investigación.

#### <span id="page-19-4"></span>2.1 Diseño de Investigación

El Diseño de la Investigación, es decir, la estrategia que se empleara para conseguir los datos necesarios para su estudio es del tipo No Experimental, Observacional documental. Se obtendrá la información existente de varias fuentes sobre los métodos de diseño, basados en ensayos y experiencias constructivas.

## <span id="page-20-0"></span>2.2 Variables, Operacionalización

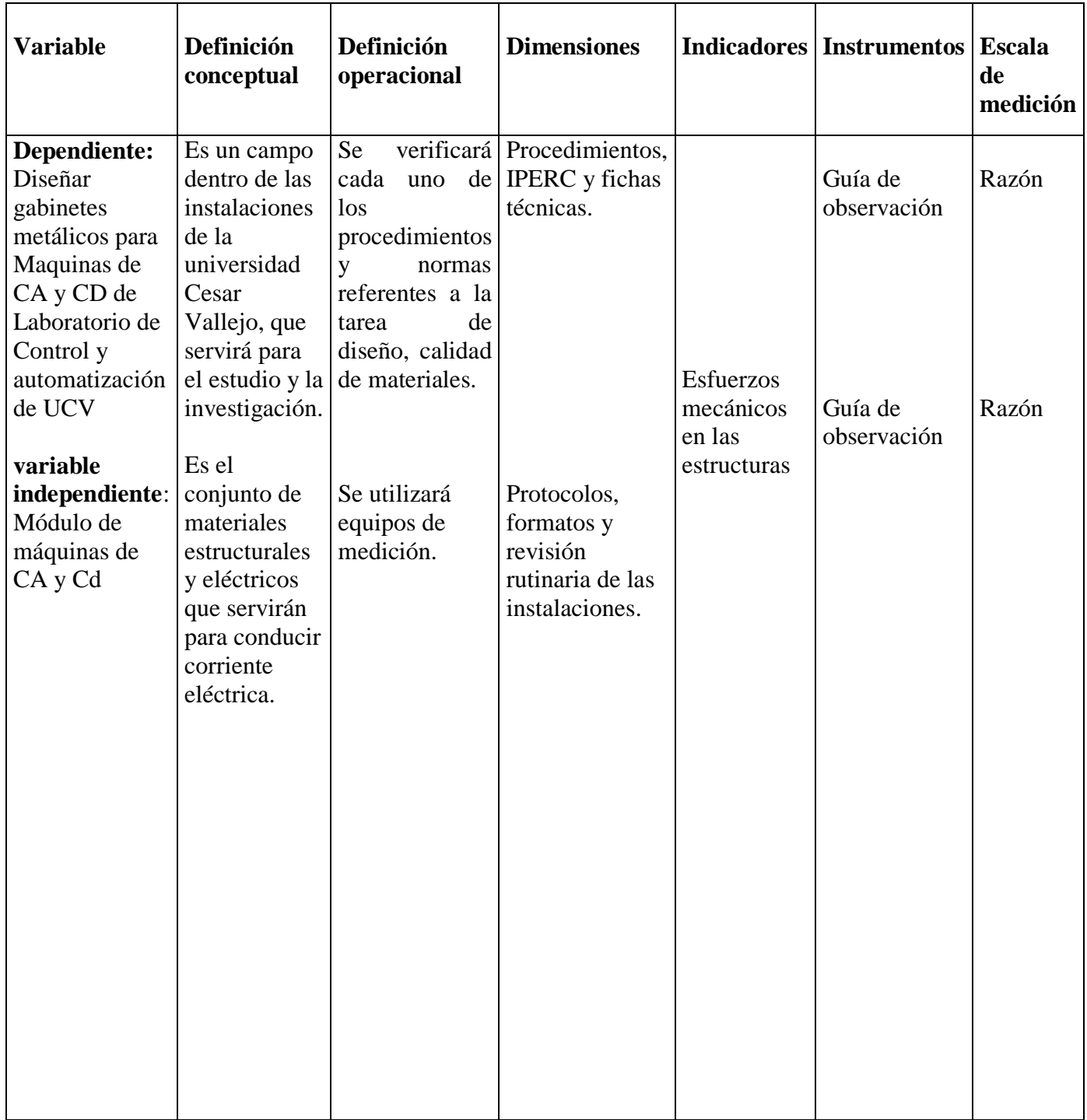

#### <span id="page-21-0"></span>2.3 Población y muestra, selección de la unidad de análisis

#### <span id="page-21-1"></span>2.3.1 Población:

La población está compuesta por Laboratorios de Ingeniería Mecánica Eléctrica de las sedes de UCV en todo el país

<span id="page-21-2"></span>2.3.2 Muestra

Laboratorios de Ingeniería Mecánica Eléctrica UCV Chiclayo

#### <span id="page-21-3"></span>2.3.3 Unidad de Análisis

En el este estudio la muestra es la unidad de análisis.

#### <span id="page-21-4"></span>2.4 Técnicas e instrumentos de recolección de datos, validez y confiabilidad

Las técnicas que se utilizaran son las siguientes:

Guía de observación.

La guía de observación como instrumento es el medio por el cual nos a ayudar de manera no experimental como encontrar el mejor diseño a implementar en el Laboratorio de la Universidad Cesar Vallejo. .

Análisis de documentos.

En este proyecto se ha tomado en cuenta la información tomada de revistas de investigación, proyectos de investigación, tesis, libros, etcétera, por lo que con este apoyo podremos aseverar nuestros fundamentos.

Encuesta.

Con este instrumento me posibilitara saber cuál es el efecto que tendrá esta implementación en la Universidad Cesar Vallejo en Chiclayo, con los alumnos de esta institución.

#### <span id="page-21-5"></span>2.5 Métodos de análisis de datos

Con los datos obtenidos (mediciones) se procesará una base de datos utilizando el programa Solid Works para obtener diseños y tipos de acero acorde a lo requerido. Con sus respectivos cálculos estructurales.

Análisis Cuantitativo: con referencia al proyecto los datos pueden ser contados y medidos,

Esto nos permite al momento de hacer un análisis estadístico en el proyecto llegar fácilmente a cuantificar nuestros datos.

#### <span id="page-22-0"></span>2.6 Aspectos éticos

Los aspectos éticos que se marcan en esta tesina son: compromiso, servicio, respeto, transparencia y exactitud.

Los criterios éticos que se tomaron en esta tesina son: precisión, responsabilidad, claridad servicio y respeto. Dentro de estos criterios éticos; encontramos 2 etapas:

#### **Criterio de la Publicación**

La creación de medidas de organización y logística, beneficiarán a la Universidad, estimulará a la implementación de un Plan de organización y de uso eficiente de la logística en el laboratorio de Automatización y control de la UCV.

#### **Ética de la aplicación**

No se seleccionó elementos al azar, al mismo tiempo tenemos como base conocimientos adquiridos en el proceso de nuestro aprendizaje, en tal sentido se trabajó con análisis de datos, cálculos, encuestas, y guías elaboradas previamente.

#### <span id="page-23-0"></span>**3 Resultados**

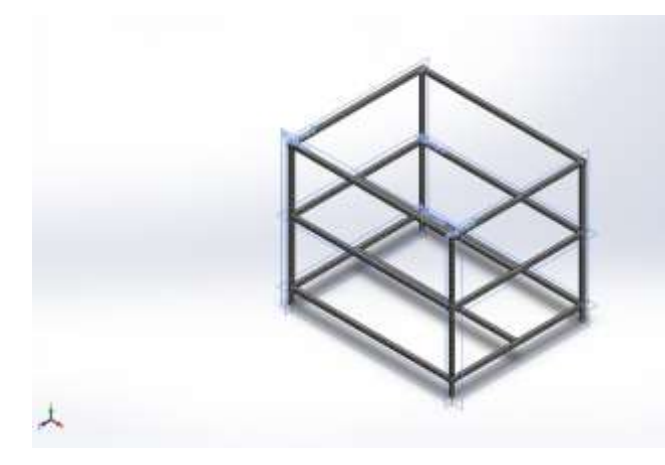

# **Simulación de ESTRUCTURA**

**Fecha: domingo, 20 de enero de 2019 Diseñador: Solidworks Nombre de estudio: Análisis estático 1 Tipo de análisis: Análisis estático**

**Descripción** No hay datos

**Información de modelo**

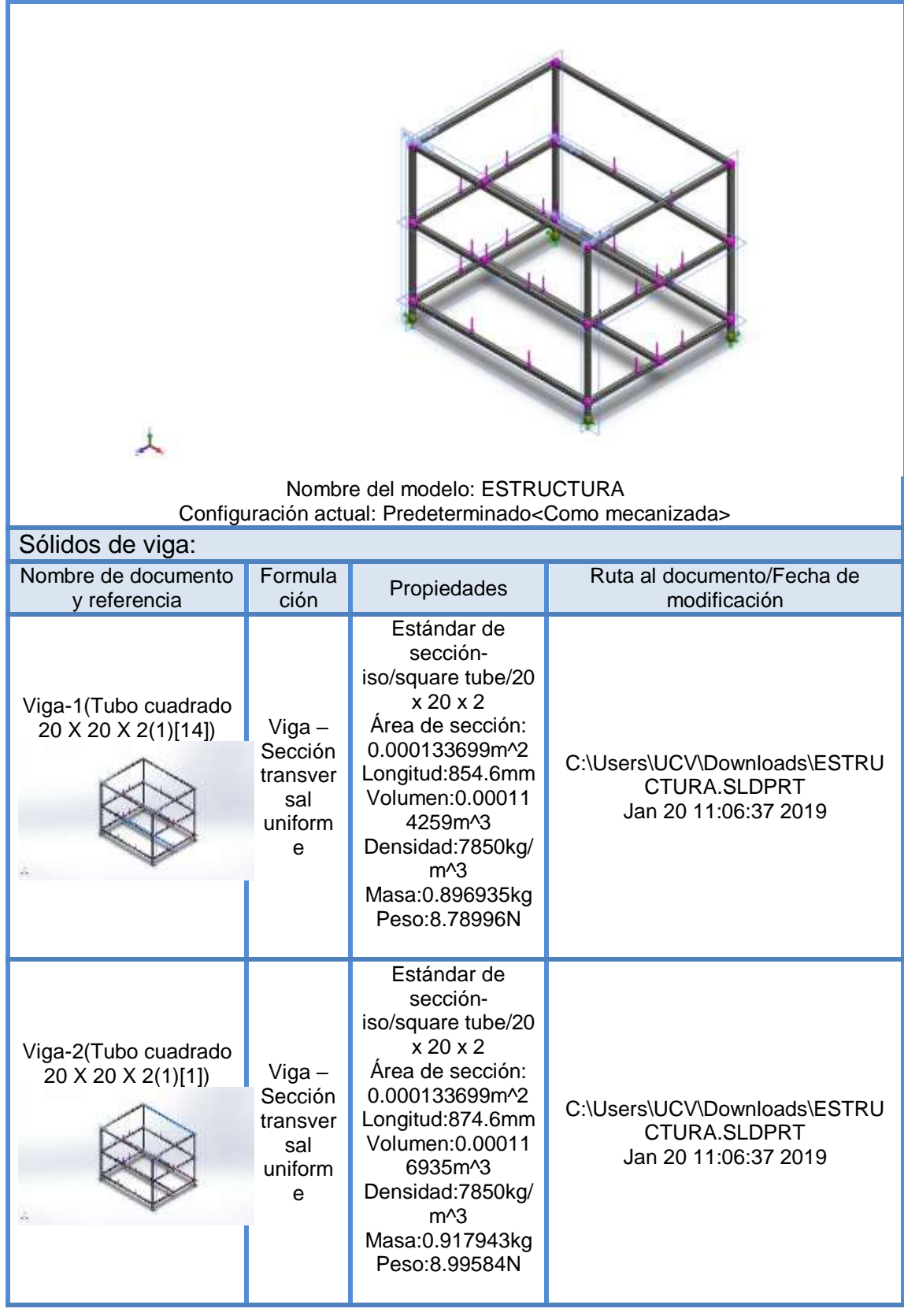

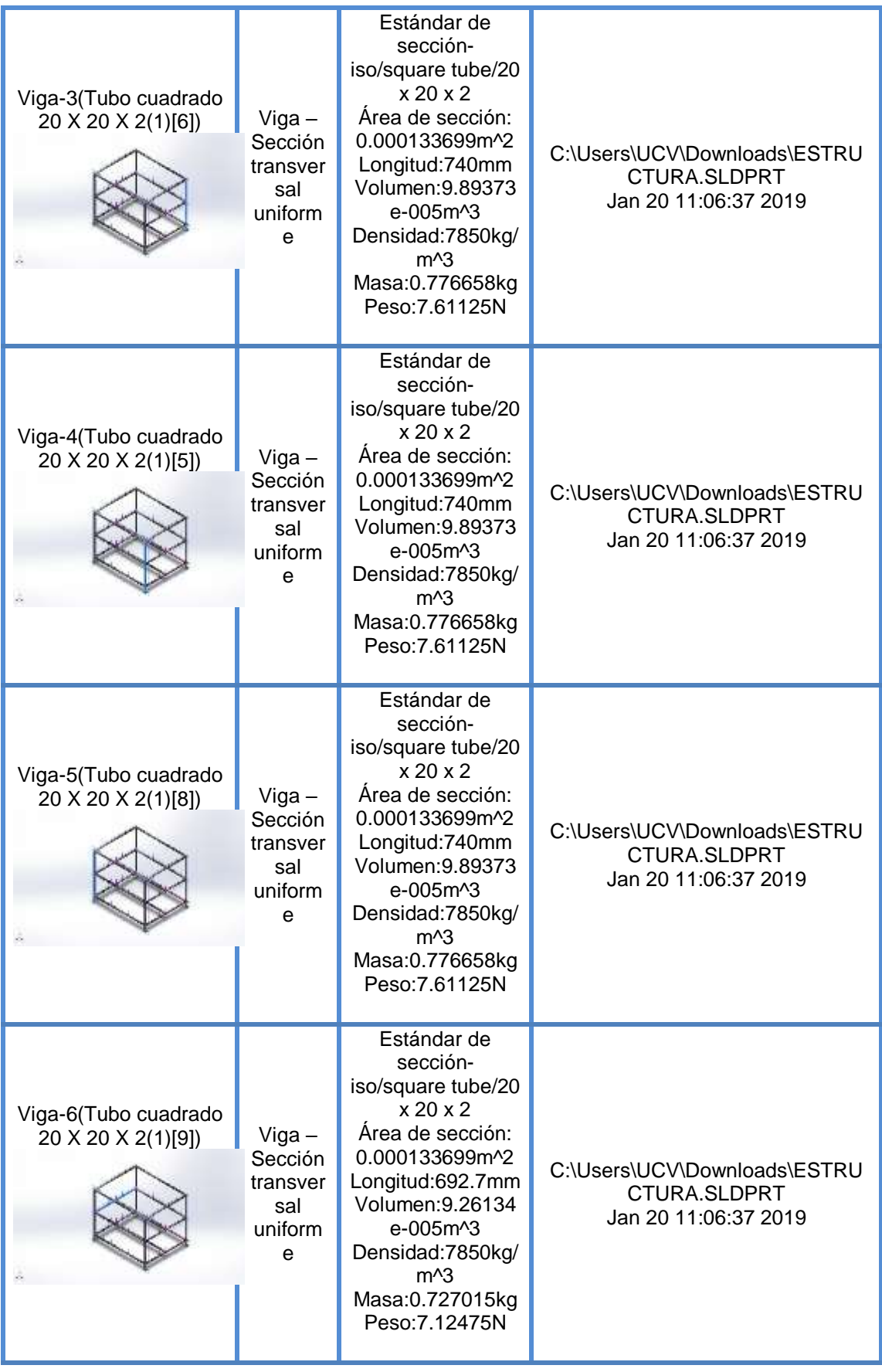

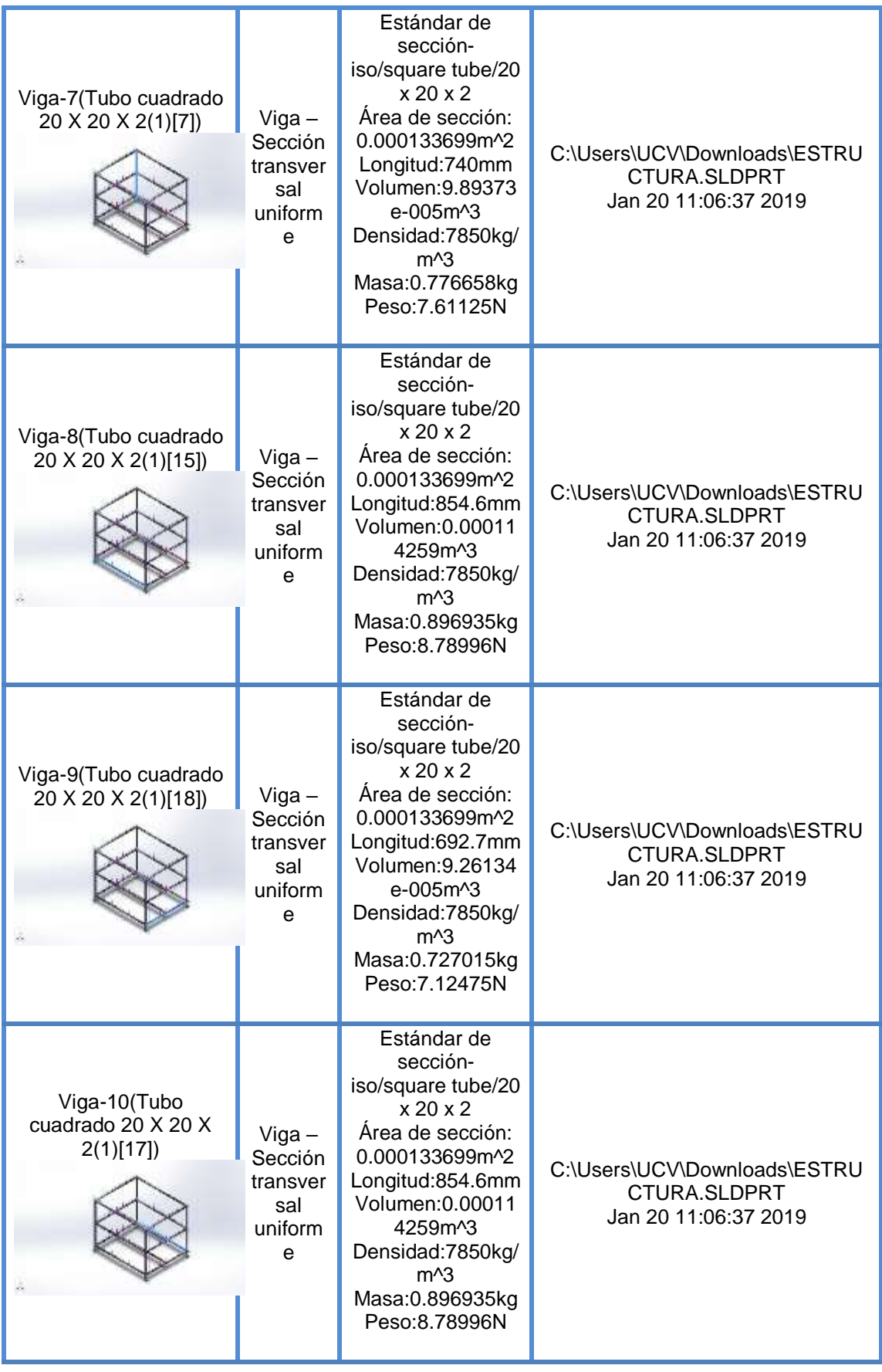

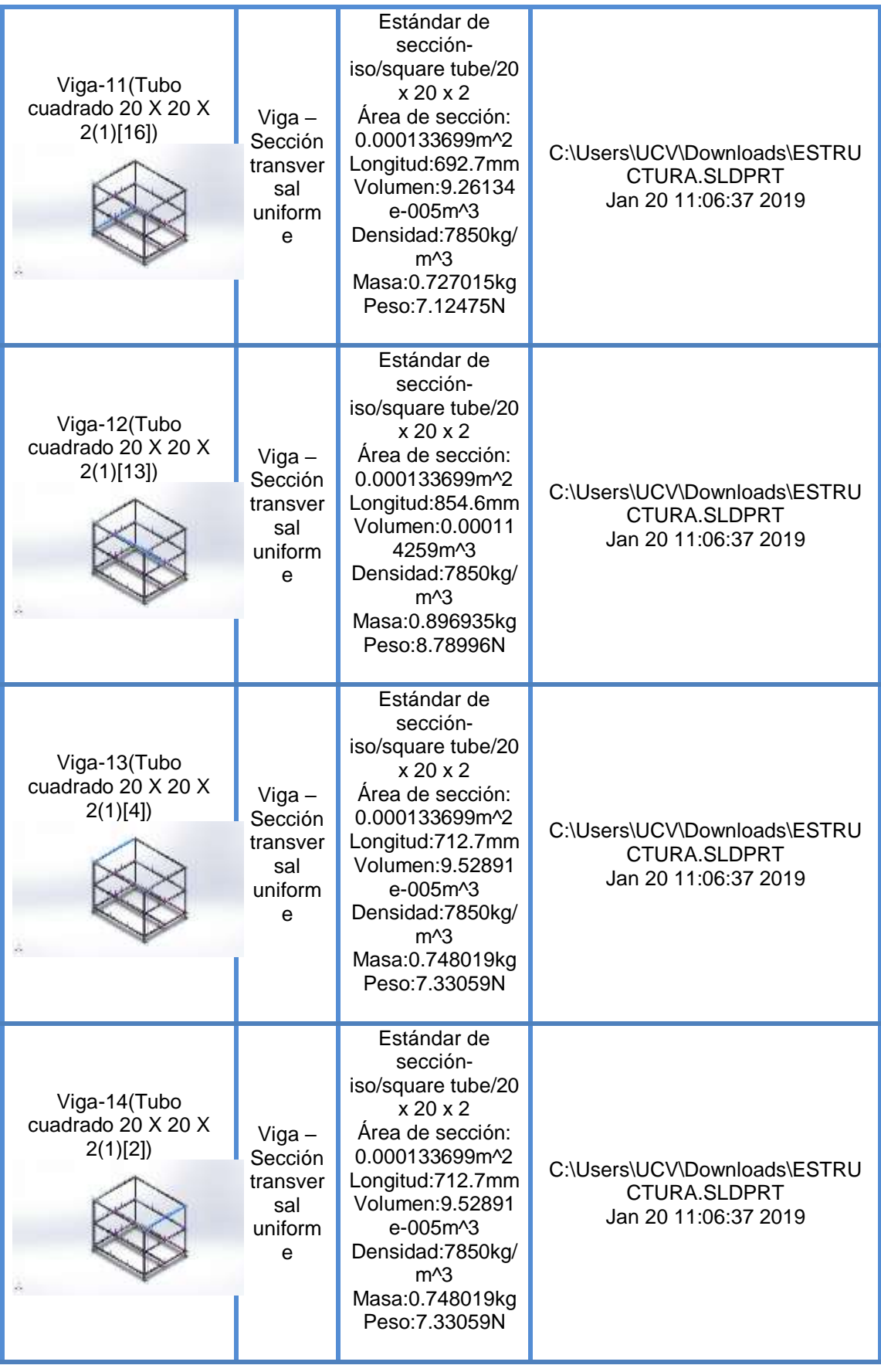

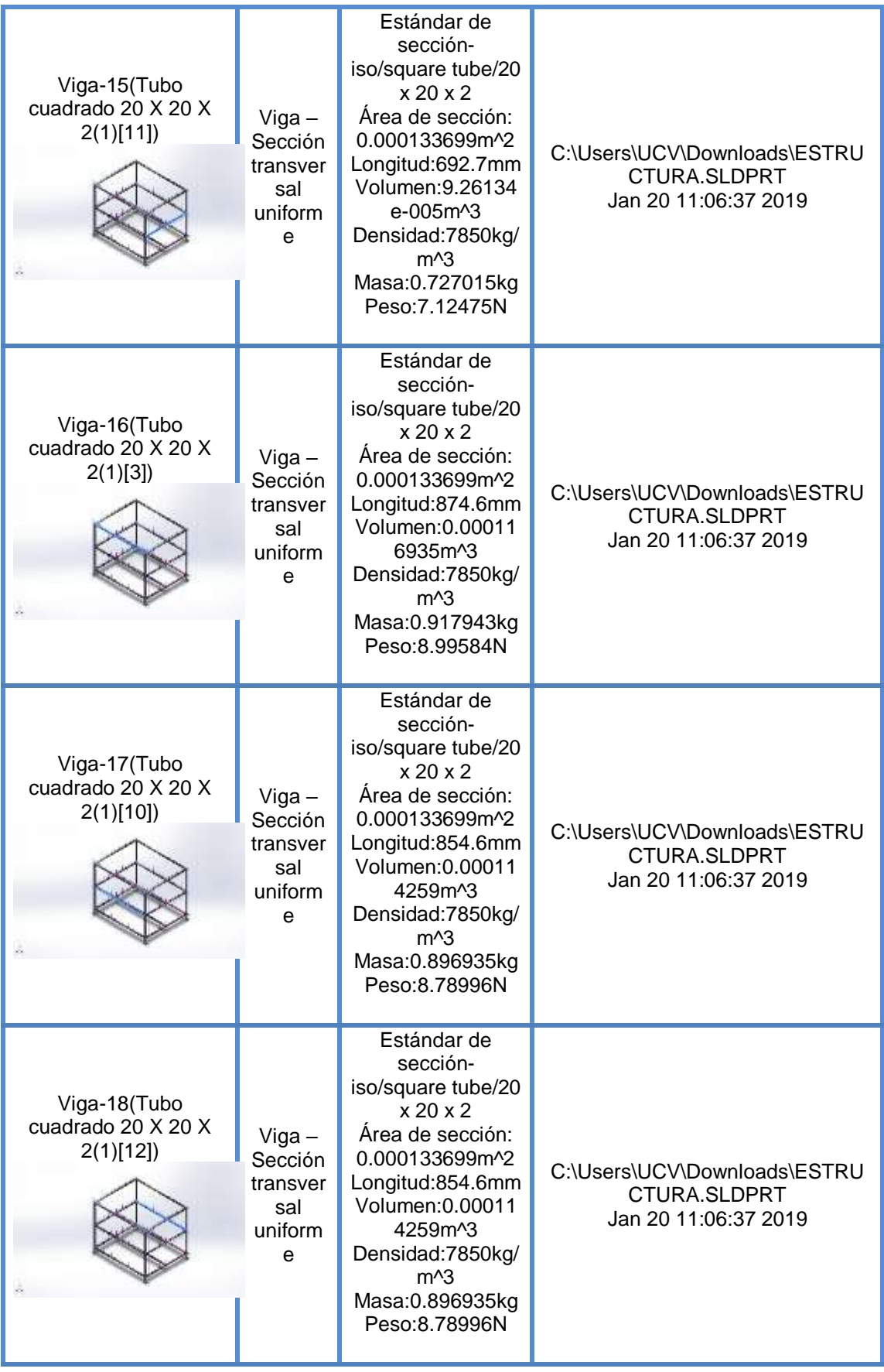

**Propiedades de estudio**

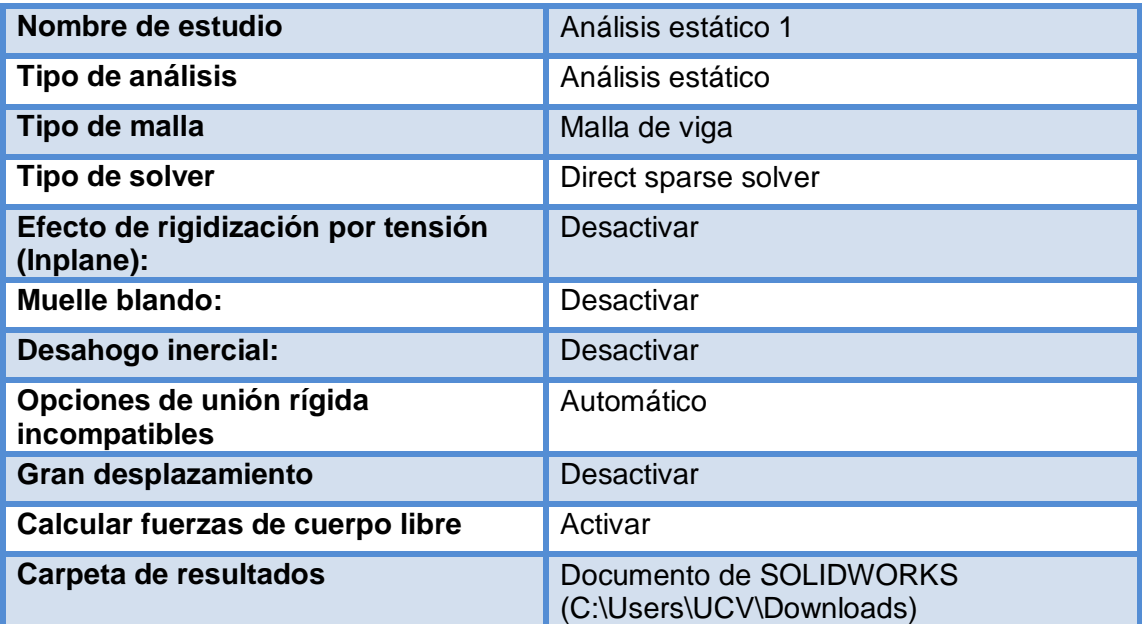

### **Unidades**

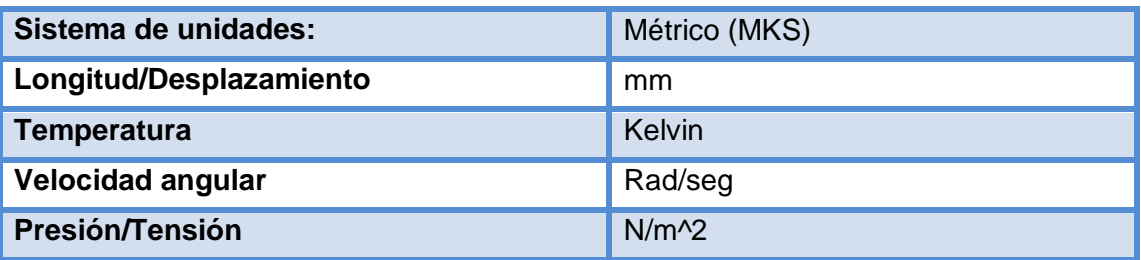

**Propiedades de material**

#### **Cargas y sujeciones**

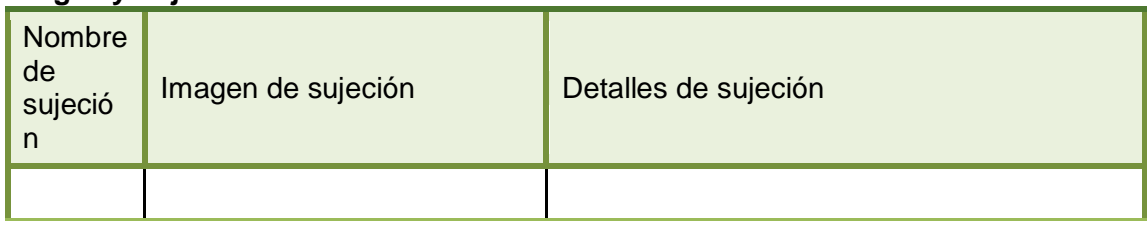

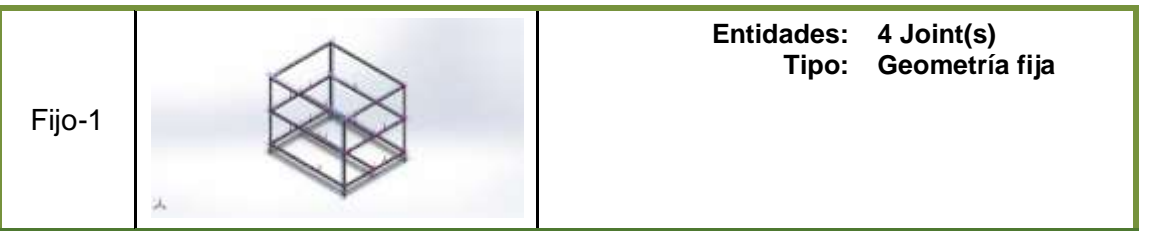

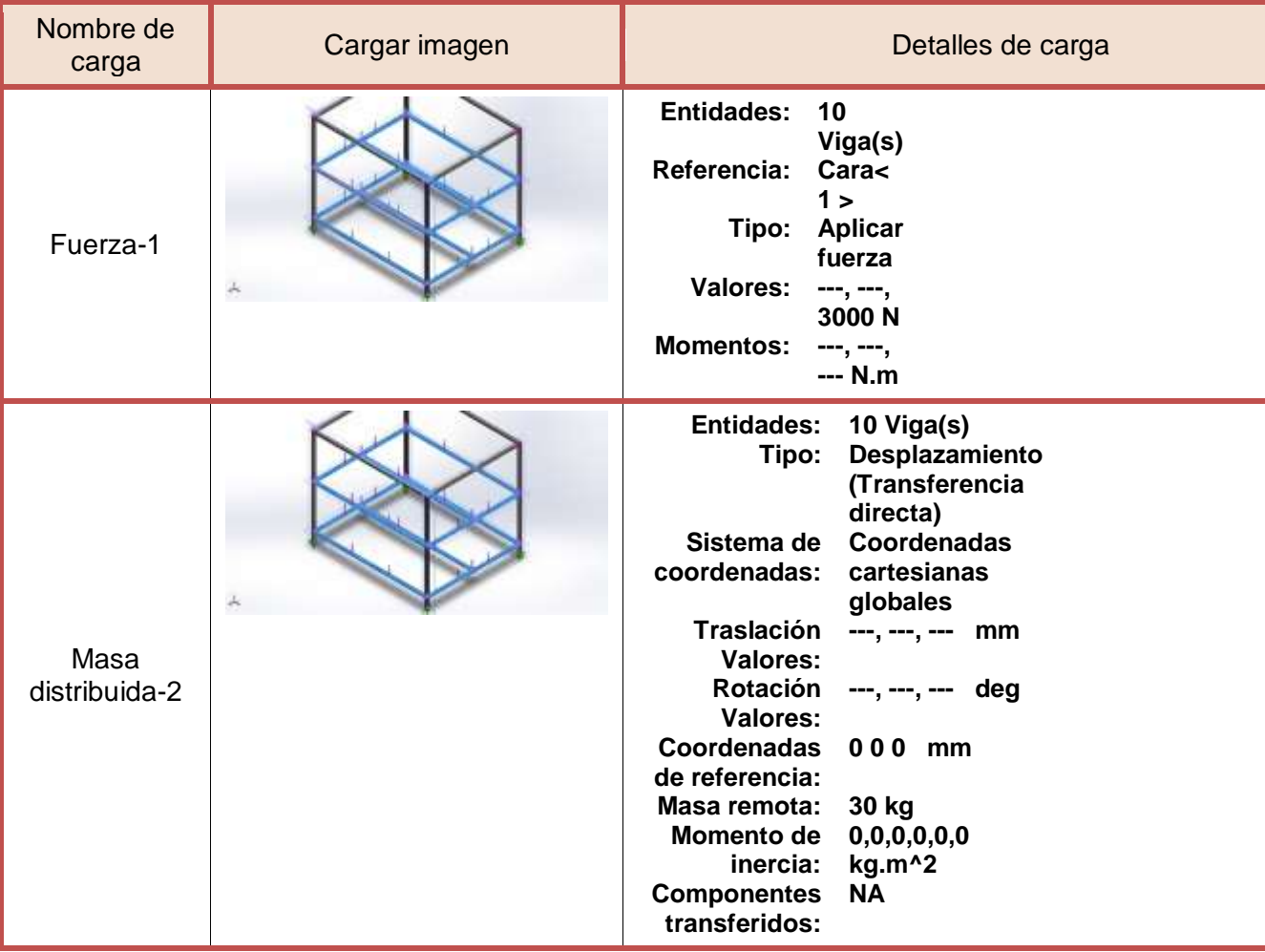

**Definiciones de conector** No hay datos

**Información de contacto** No hay datos

#### **Información de malla**

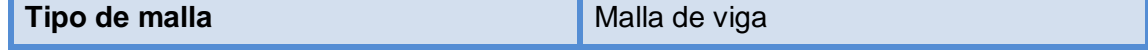

## **Información de malla - Detalles**

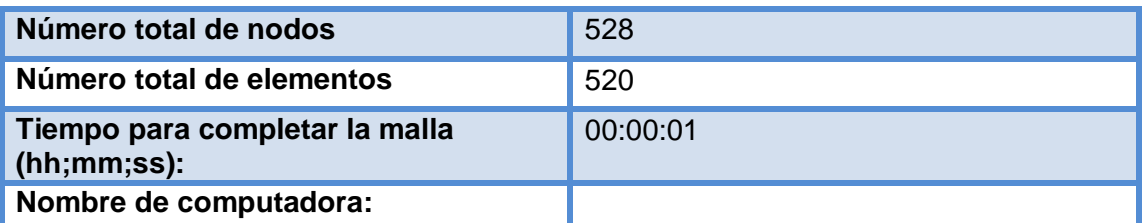

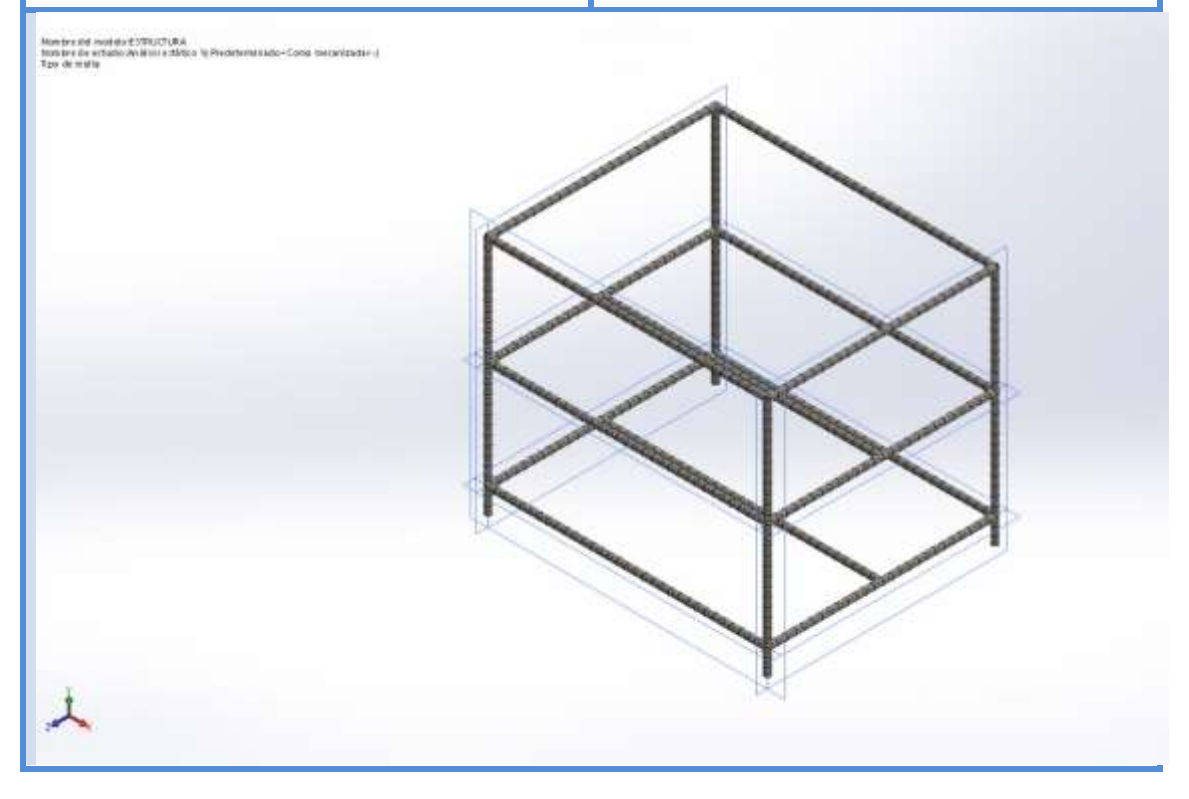

# **Detalles del sensor**

No hay datos

## **Fuerzas resultantes**

### Fuerzas de reacción

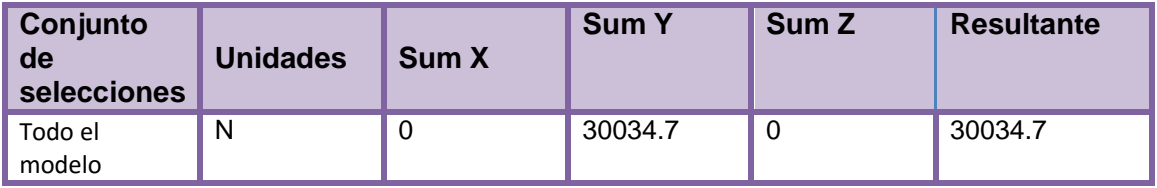

### **Momentos de reacción**

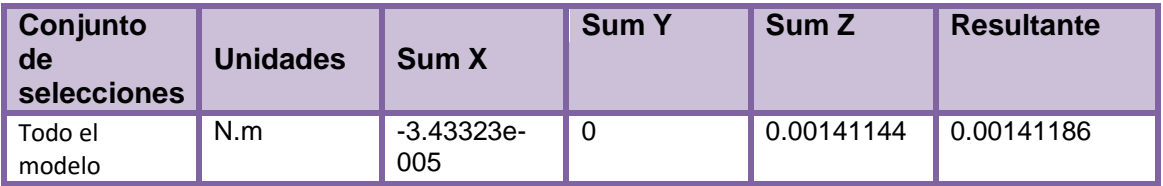

#### **Vigas**

Fuerzas de viga

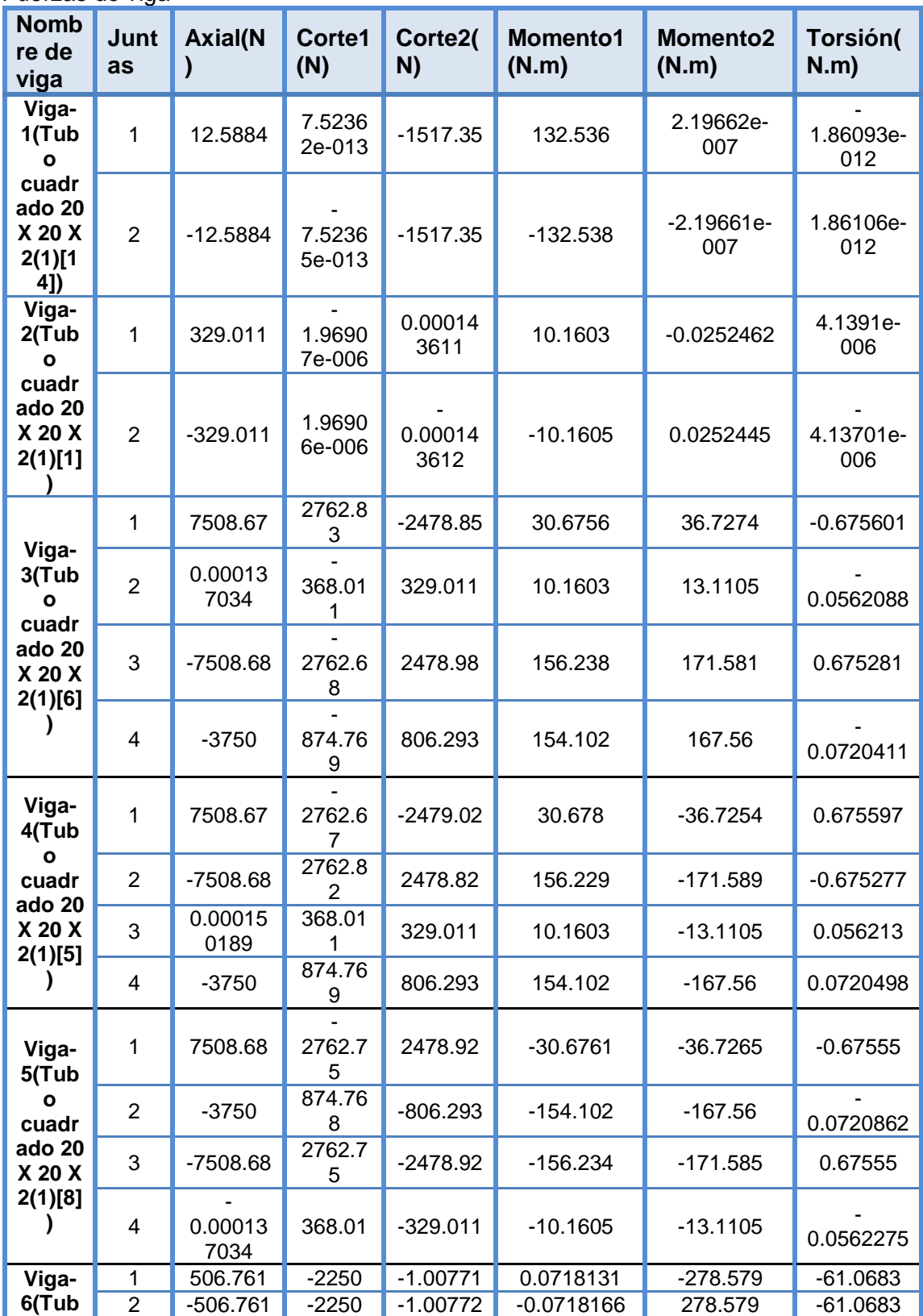

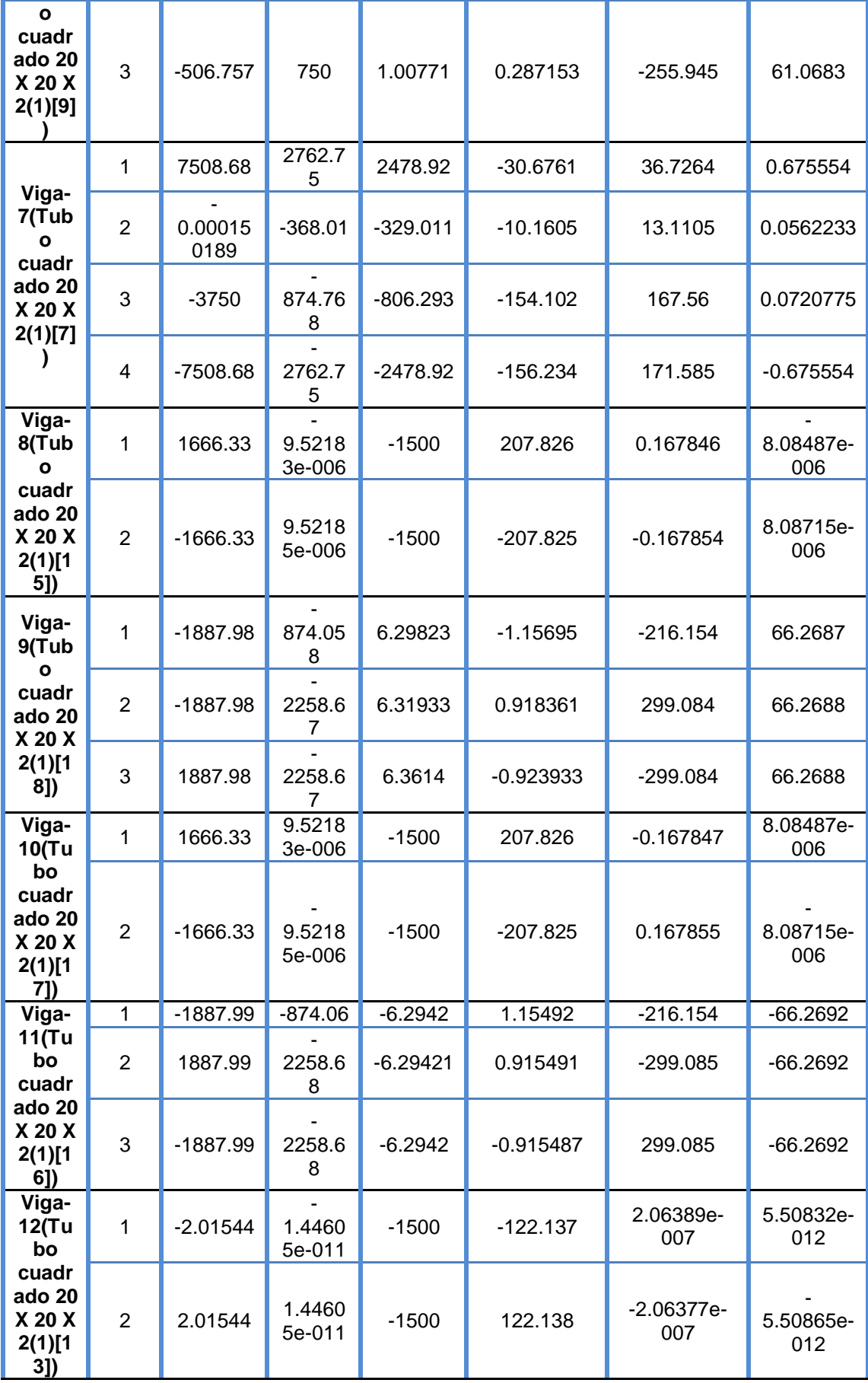

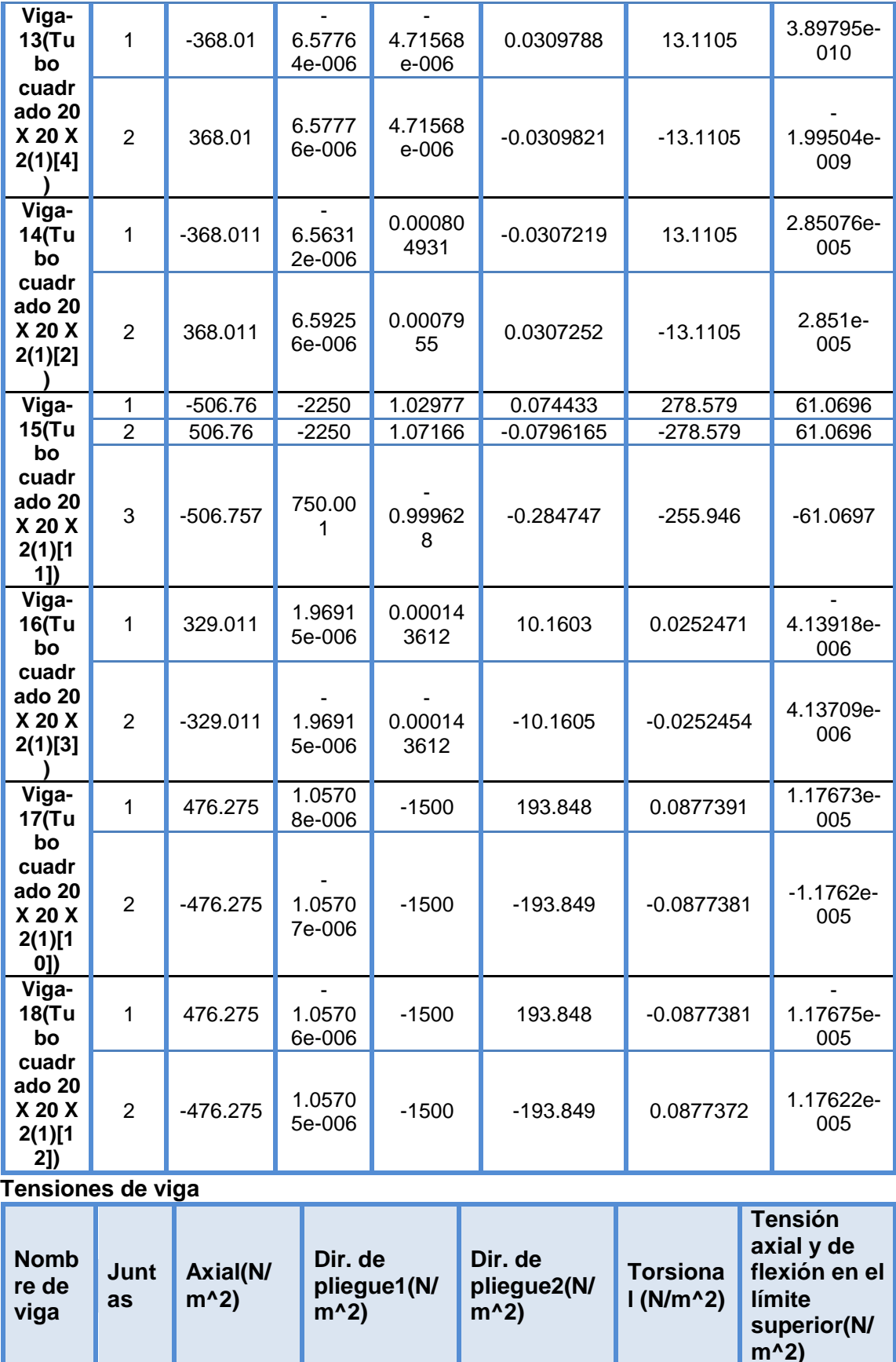

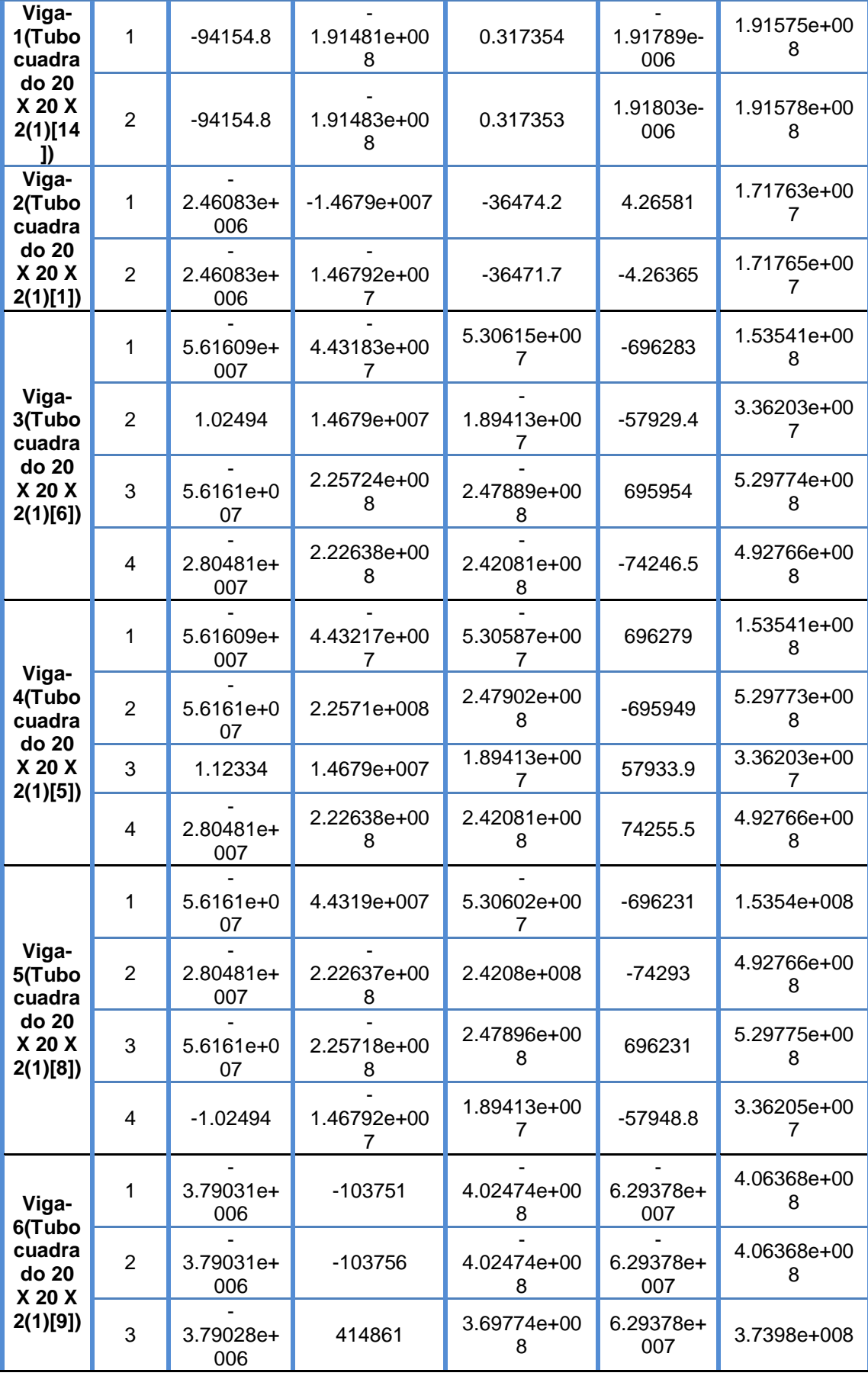

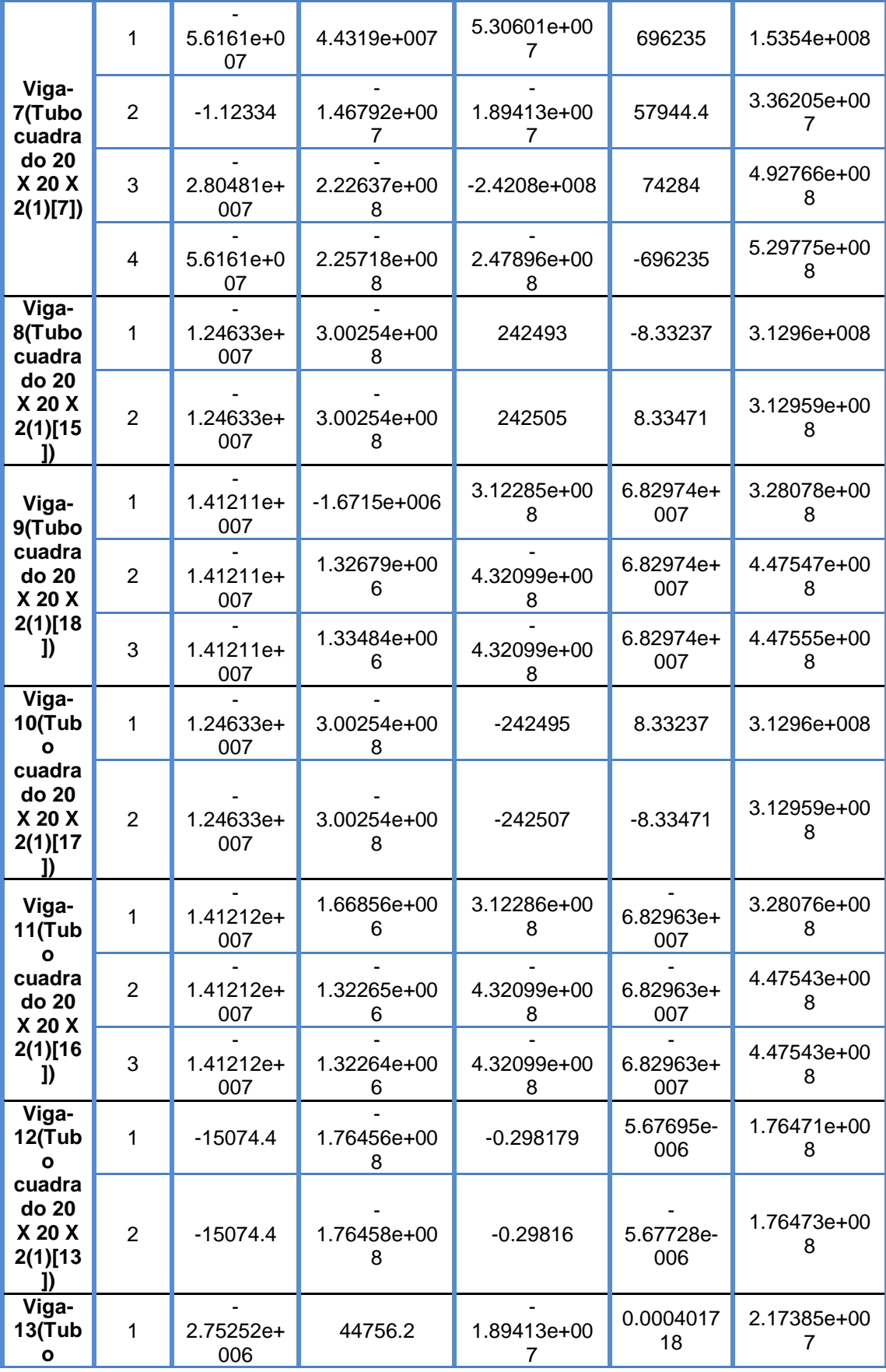

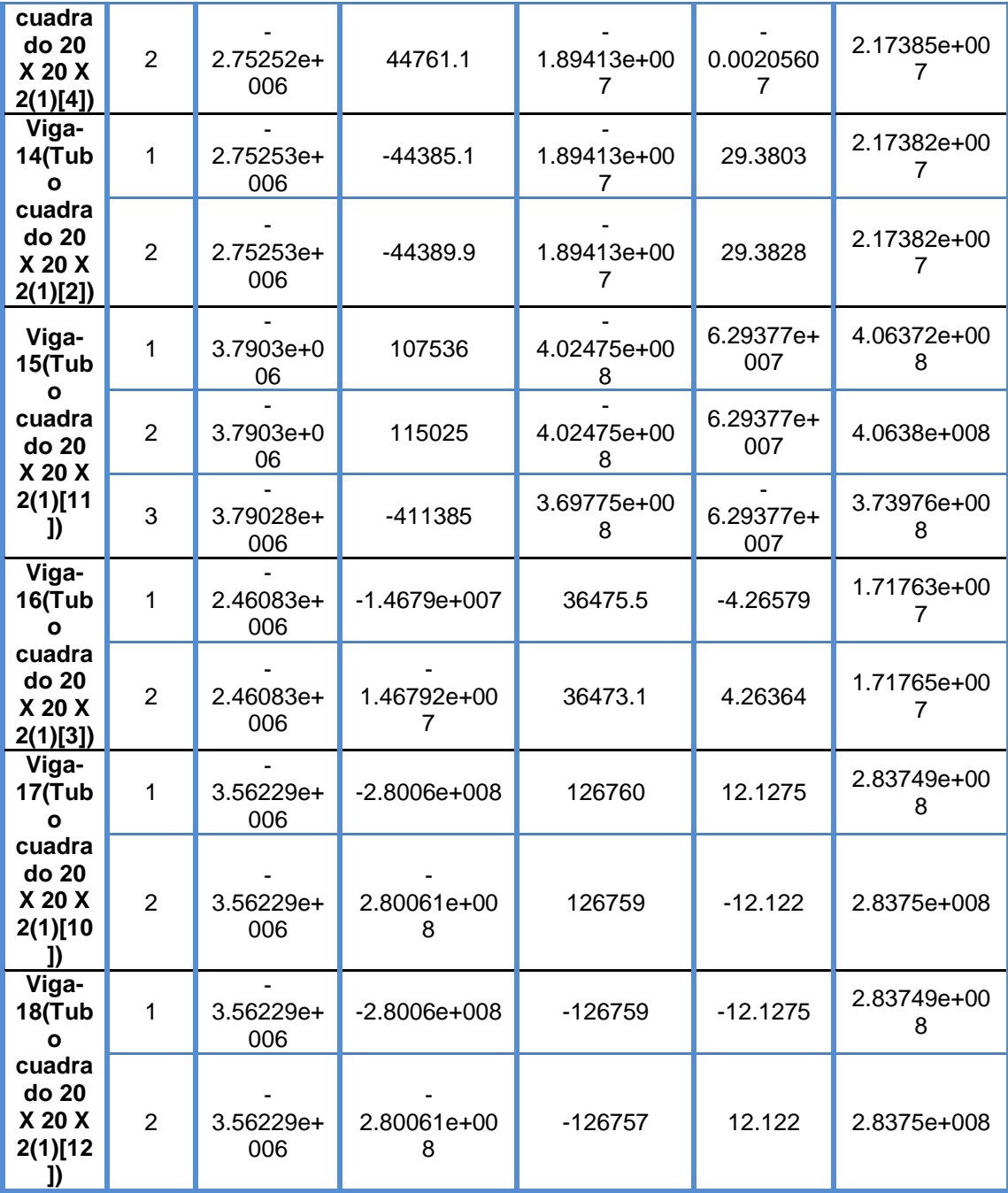

#### **Resultados del estudio**

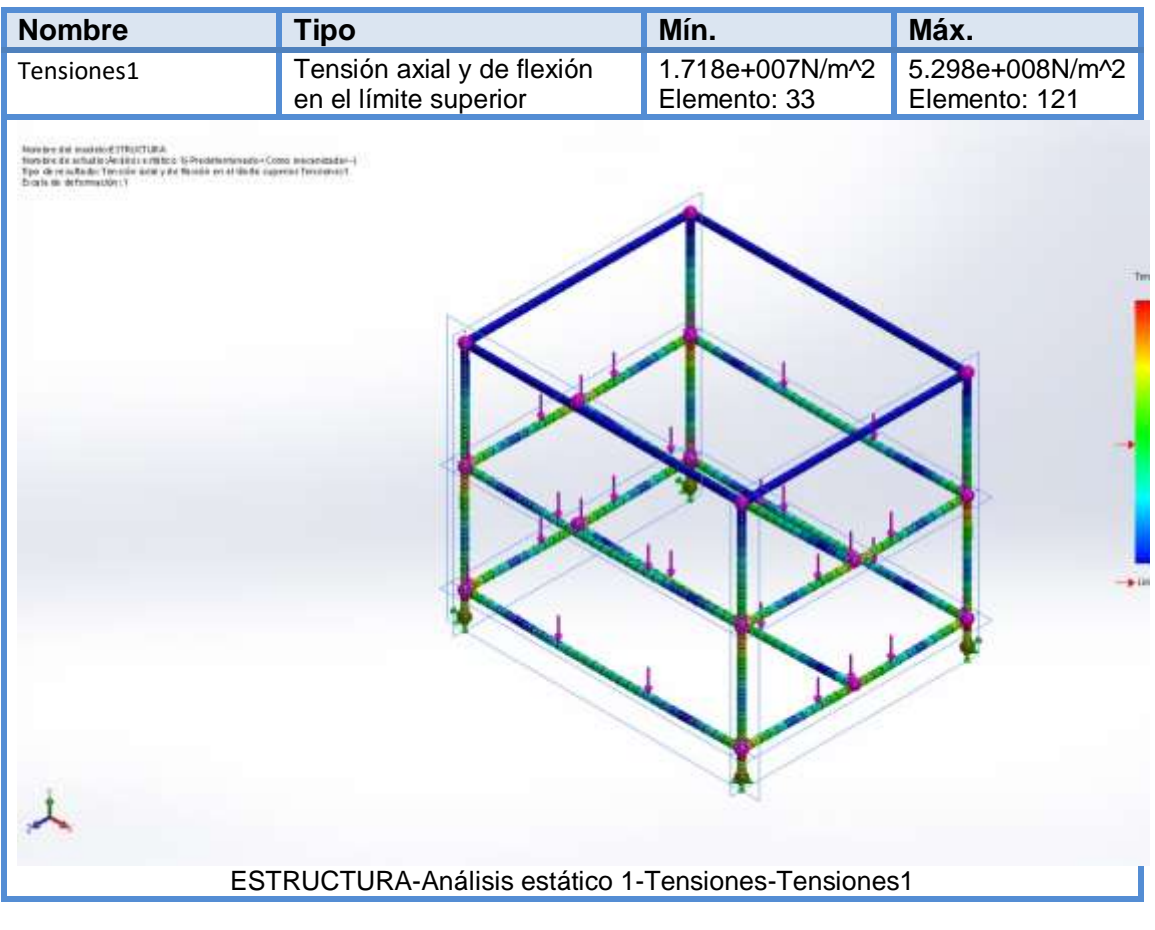

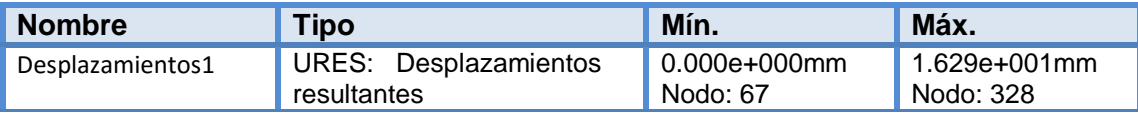

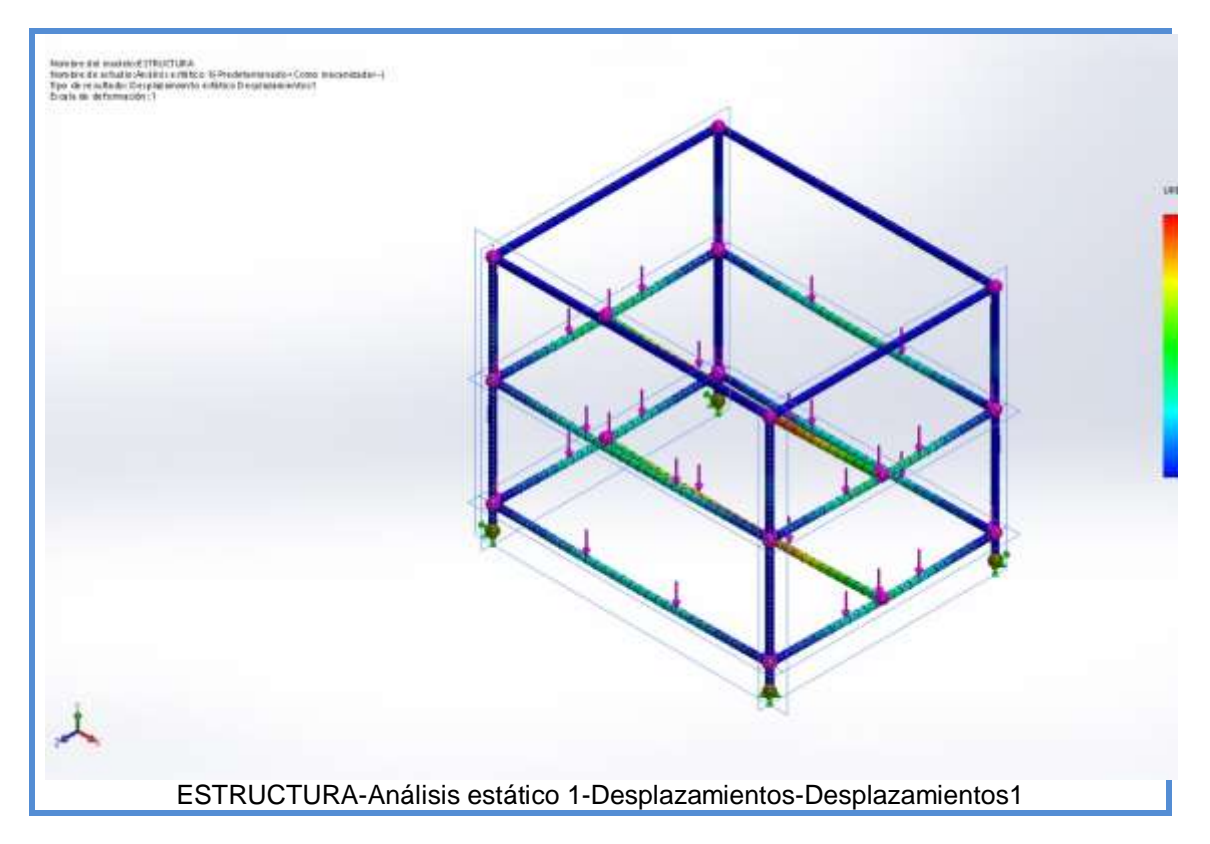

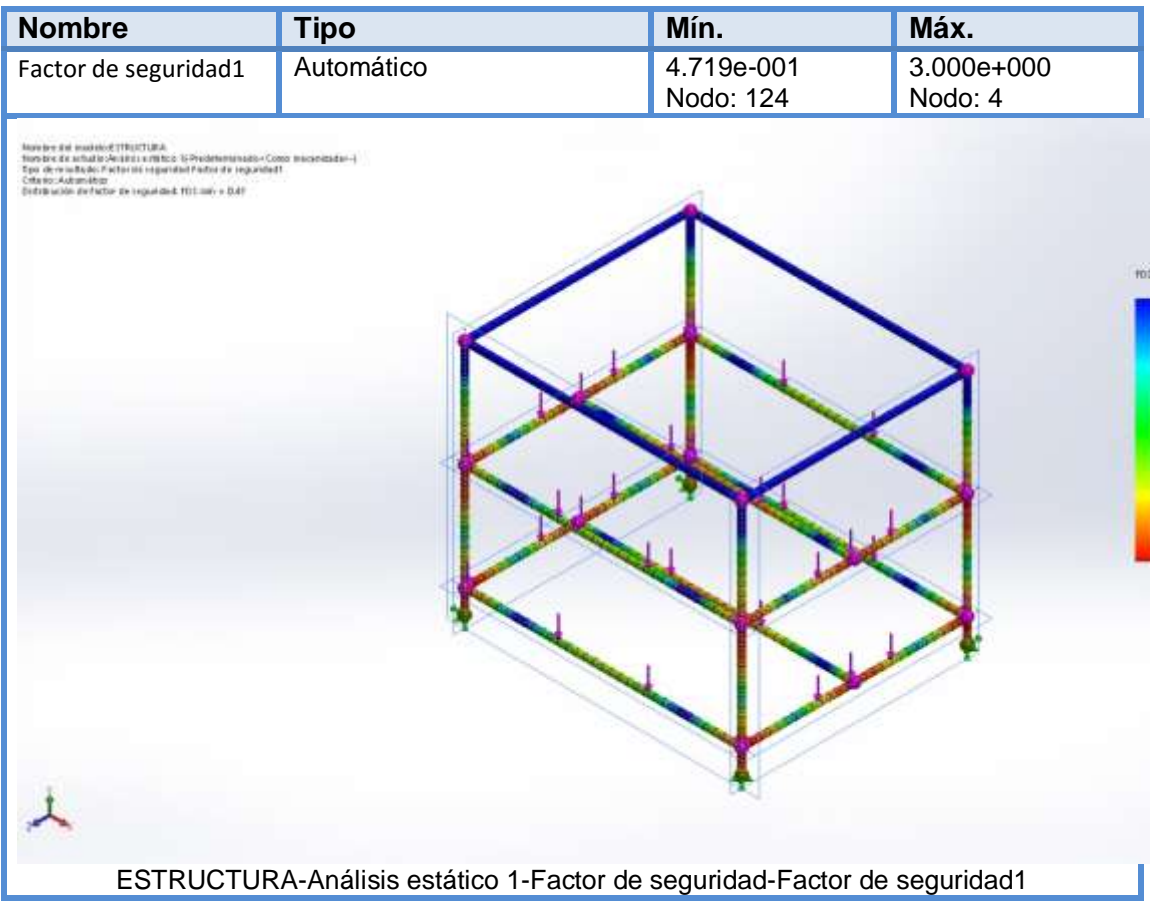

#### <span id="page-40-0"></span>**4 Discusión**

Se encontró que el Laboratorio de Control y Automatización de la UCV Chiclayo por su reciente creación, y por la adquisición de equipos y herramientas nuevas para el uso diario de catedráticos y estudiantes, se ha visto con la necesidad de hacer cambios en su sistema logístico.

En tal sentido se ha diseñado gabinetes metálicos para poder organizar de manera adecuada los equipos y herramientas de tal manera que estos sean de uso más eficiente en el Laboratorio.

De esta manera el laboratorio brindará un mejor servicio y a la vez podrá controlar y auditar con mayor rapidez sus activos.

#### <span id="page-40-1"></span>**5 Conclusiones**

Después de finalizar el trabajo se llegó a las siguientes conclusiones:

- Con las características físicas obtenidas de cada uno de las máquinas, herramientas y accesorios que irán ubicadas en dicho gabinete, se pudo apreciar que no cuentan con un gabinete para su almacenamiento.
- Con los cálculos obtenidos ya sea medidas y pesos de las herramientas, equipos y accesorios se puede calcular el material adecuado y sus características para su diseño, utilizando el programa SOLID WORKS
- Para dicho proyecto teniendo en cuenta diseño de gabinete y características de materiales se pudo realizar el presupuesto de fabricación resultando un costo accesible para tal fin.

#### <span id="page-41-0"></span>**6 Recomendaciones**

- Al ser un proceso de mejora continua la implementación de dicho proyecto, se recomienda mantener actualizada el inventario de activos.
- Para garantizar que la implementación del diseño es correcta y/o existen irregularidades en el uso, es recomendable realizar verificaciones de su ejecución paso a paso para lograr obtener el mejor producto final, de acuerdo a lo diseñado y requerido.
- Es conveniente, que activos y inventarios sea desarrollada de una manera simple y clara, a fin de que sea fácil de seguir y que garanticen el adecuado funcionamiento del Laboratorio.

#### <span id="page-42-0"></span>**7 REFERENCIAS**

Angulo, C. A. (2011). *METODOLOGÍA PARA EL ANÁLISIS ESTÁTICO Y DINÁMICO.* Lima.

Brotons, P. U. (2015). *CONSTRUCCION DE ESTRUCTURAS METALICAS- 5ª Edición.* Clement, G. V. (2013). *Manual de Inspección de Estructuras Metálicas.* Colombia. RODRÍGUEZ, M. P. (2009). *DISEÑO Y CÁLCULO DE LA ESTRUCTURA.* Madrid.

<span id="page-44-0"></span>**ANEXOS** 

#### **Instrumento de Evaluación**

 $\mathcal{L}_{\mathcal{L}}$ 

 $\frac{1}{L}$ 

#### Guía de observación Nº 01

Ŷ.

#### TESINA: DISEÑO DE GABINETR PARA MAQUINAS EN CA y CD DE LABORATORIO DE CONTROL Y AUTOMATIZACION UCV CHICLAVO

and the control of the

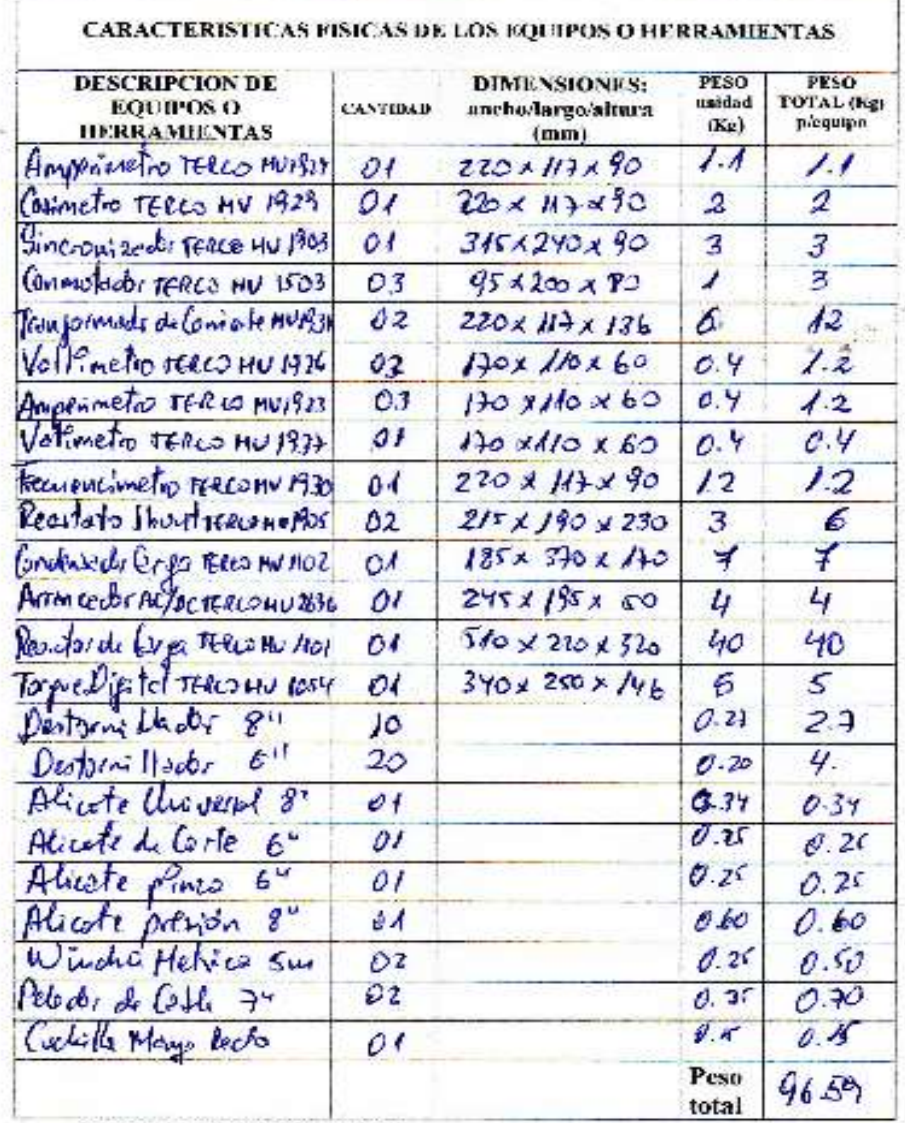

Fuente: Elaboración propia

Juan Roberto Chirinos Rios<br>Ing. Mecanico Electricista<br>QIP: 78261

#### **VALIDACION DE INTRUMENTO**

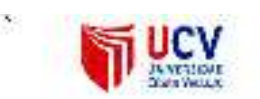

### FICHA DE VALIDACIÓN DE INSTRUMENTO: GUIA DE OBSERVACION

#### DATOS GENERALES DEL EXPERTO.

Apellidos y Nombres: lidos y Nambres<br>Chirings Rios Joan Roberto

Profesión:

ź

Tag. Mecanico Electricista

Grado académico:

Actividad laboral actual:

Garatede Roche Ever

oterit Criticos Rios 5420 Ing. Wacerico Slectricista

CIP: 78261

Ù.

#### **VALIDACION DE INTRUMENTO**

Estimado(a) experto(a):

El instrumento de recolección de datos a validar es una Guía de Observación, cuyo objetivo DISEÑO DE GABINETE PARA MAQUINAS EN CA y CD DE LABORATORIO DE CONTROL Y AUTOMATIZACIÓN UCV CHICLAYO

Con el objetivo de corroborar la validación del instrumento de recolección de datos, por favor le pedimos responda a las siguientes interrogantes:

1. ¿Considera pertinente la aplicación de esta guía de observación para los fines establecidos en la investigación?

Es pertinente:  $\angle$  Poco pertinente: No es pertinente:

Por favor, indique las razones:

Nos hudias los correctementos físicos delos culturantes a organizar

2. ¿Considera que el formato es el adecuado para la recolección de datos?

Por favor, indique las razones:

Munitie en forma clara y précisa los detomecernia para el

**Chirinos Rios** ánico Electricista Ing. Me 78261

#### **EQUIPOS A SER UBICADOS EN GABINETE**

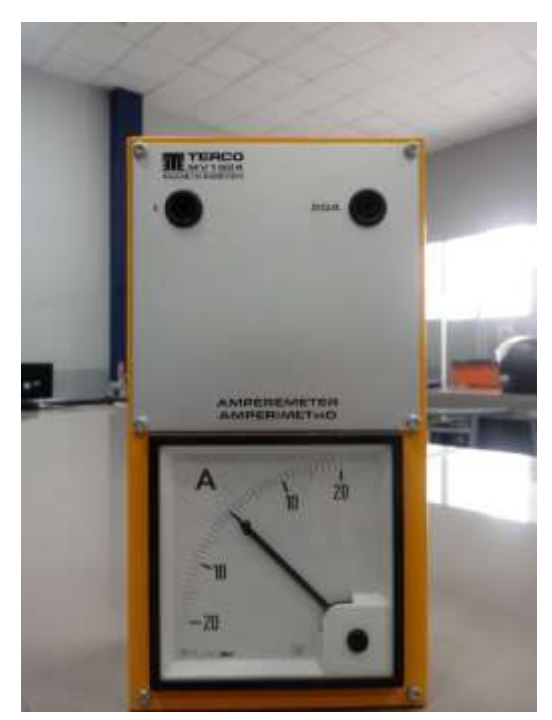

 **AMPERIMETRO 01 UNIDAD COSIMETRO 01 UNIDAD**

![](_page_48_Picture_3.jpeg)

![](_page_48_Picture_4.jpeg)

![](_page_48_Picture_5.jpeg)

![](_page_48_Picture_7.jpeg)

#### **AMPERIMETRO 03 UNIDADES CONMUTADOR 03 UNIDADES**

![](_page_49_Picture_1.jpeg)

![](_page_49_Picture_3.jpeg)

 **TRANSFORMADOR DE CORRIENTE 02 UNIDADES REOSTATO 02 UNIDADES**

![](_page_49_Picture_5.jpeg)

![](_page_49_Picture_7.jpeg)

#### **FRECUENCIMETRO 01 UNIDAD CAPACITADOR 01 UNIDAD**

![](_page_50_Picture_1.jpeg)

![](_page_50_Picture_3.jpeg)

![](_page_50_Picture_5.jpeg)

REOSTATO 02 UNIDADES **ARRANCADOR 01 UNIDAD** 

![](_page_50_Picture_7.jpeg)

**TORQUE DIGITAL**

![](_page_50_Picture_9.jpeg)

#### **ERRAMIENTAS:**

![](_page_51_Picture_1.jpeg)

![](_page_51_Picture_2.jpeg)

![](_page_51_Picture_3.jpeg)

### **PLANOS DE GABINETE**

![](_page_52_Figure_1.jpeg)

![](_page_52_Figure_2.jpeg)

#### **ACTA DE APROBACION DE ORIGINALIDAD**

![](_page_53_Picture_1.jpeg)

## ACTA DE APROBACIÓN DE ORIGINALIDAD DEL TRABAJO DE **INVESTIGACIÓN**

Yo, Deciderio Enrique Díaz Rubio, docente de la Facultad Ingeniería y Escuela Profesional Mecánica Eléctrica de la Universidad César Vallejo, filial Chiclavo, revisor (a) del trabajo de investigación titulado:

"DISEÑO DE GABINETE PARA MAQUINAS EN CA Y CD DE LABORATORIO DE CONTROL Y AUTOMATIZACION UCV - CHICLAYO", del (de la) estudiante Rojas Guerra Franklin Ramiro; Fiestas Lopez Oscar Alberto, constato que la investigación tiene un índice de similitud de 25 % verificable en el reporte de originalidad del programa Turnitin.

El/la suscrito (a) analizó dicho reporte y concluyó que cada una de las coincidencias detectadas no constituyen plagio. A mi leal saber y entender la tesina cumple con todas las normas para el uso de citas y referencias estáblecidas por la Universidad César Vallejo.

Chiclayo, 10 de Diciembre de 2018

Ing. Deciderio Enrique Díaz Rubio 16728343

![](_page_54_Picture_0.jpeg)

 $\mathcal{P}^{\mathcal{C}^{\mathcal{C}}\mathcal{C}}$ 

**They** 

![](_page_55_Picture_0.jpeg)

AUTORIZACIÓN DE PUBLICACIÓN DE TRABAJO DE INVESTIGACIÓN EN REPOSITORIO INSTITUCIONAL UCV Yo tranklin Guerra  $0 | dS$ identificado con DNI Nº autorizo (X) , No autorizo ( ) la divulgación y comunicación pública de mi trabajo de Diseño de Gabinete investigación<br>Laboratorio de Control y Automatorios titulado  $enCA, CD$ ocdy UCV-aridayo en el Repositorio Institucional de la UCV (http://repositorio.ucv.edu.pe/), según lo estipulado en el Decreto Legislativo 822, Ley sobre Derecho de Autor, Art. 23 y Art. 33 Fundamentación en caso de no autorización: <u> Dukth Patri Usaha ja tutta unning teologia tuske aukskon je en heralda teologia snaga prikas</u> and the base of the lower to analysis to a result of the company of the control of the control of the control of . . . . . . . . . . . . . . . . . . . En. DNI: 16630308 de Febrero del 201 $9$ FECHA:

![](_page_56_Picture_0.jpeg)

# AUTORIZACIÓN DE PUBLICACIÓN DE TRABAJO DE INVESTIGACIÓN

 $\mathcal{I}^+$ 

## EN REPOSITORIO INSTITUCIONAL UCV

![](_page_56_Picture_17.jpeg)

# UNIVERSIDAD CÉSAR VALLEJO

AUTORIZACIÓN DE LA VERSIÓN FINAL DEL TRABAJO DE INVESTIGACIÓN

CONSTE POR EL PRESENTE EL VISTO BUENO QUE OTORGA EL ENCARGADO DE INVESTIGACIÓN **DE** 

# E.P. INGENIERIA HECANICA ELECTRICA

a La VERSIÓN FINAL DEL TRABAJO DE INVESTIGACIÓN QUE PRESENTA:<br>Franklin Pamino Rojas Guevra y Ogcar Albarto Fiedtos Lojpez INFORMETITULADO:<br>"Discrito de pobinate povo, maguina ou CA y CD<br>del labratario de Control y Artomotización UCV - Cluebyo"

PARA OBTENER EL TÍTULO O GRADO DE: BACHILLER EN INGENIERIA MECANICO ELECTRICA

SUSTENTADO EN FECHA:  $\frac{15}{15}$  de Viciembre 2018 NOTA O MENCIÓN:

**ACARGADO DE INVESTIGACIÓN**